### Technische Informatik I Stand WS 2000/2001 $1$  and  $1$ U. Kebschull**Grundlagen der Technischen Informatik IProf. Dr. U. KebschullTechnische InformatikSprechstunde: Mi 11:00 -12:00 Uhr kebschull@informatik.uni-leipzig.de Elektrotechnische Grundlagen** Technische Informatik I Stand WS 2000/2001 $\sim$  2 U. Kebschull! **Physikalische und elektrotechnische Grundlagen mit Bezug**   $\Rightarrow$  **zum Aufbau von Rechnersystemen**  $\Rightarrow$  **zur Speicherung von Daten** " **zur Übertragung von Signalen O Realisierung von digitalen Funktionen**  $\Rightarrow$  **der Transistor als Schalter** " **Darstellung**  $\Rightarrow$  **Entwurf** " **Optimierung von digitalen Schaltungen** ! **Aufbau von Rechnersystemen**  $\Rightarrow$  am Beispiel der Komponenten eines PC

## **Inhalt der Vorlesungen TI1 und TI2**

- ! **Elektrotechnische Grundlagen**
	- " **Einfache physikalische Zusammenhänge, die verwendet werden um Schaltvorgänge in Rechnersystemen durchzuführen**
- **O** Halbleitertechnologie
	- $\Rightarrow$  **Funktionsweise von Dioden und Transistoren**
	- " **Einsatz von Transistoren als Schalter**
	- $\Rightarrow$  **Aktive und passive Bauelemente aus denen Rechnersysteme aufgebaut werden**
- **O** Digitale Schaltungen
	- " **Entwurf, Darstellung und Optimierung von Schaltnetzen und Schaltwerken**
	- $\Rightarrow$  **Einfache Bausteine aus denen Rechnersysteme aufgebaut sind**

## **Inhalt der Vorlesungen TI1 und TI2**

**Ziele der Vorlesungen TI 1 und TI 2**

- ! **Einführung in die Rechnerarchitektur**
	- $\Rightarrow$  Funktion und Aufbau komplexer Bausteine
	- " **Komponenten aus denen Rechnersysteme aufgebaut sind**
- **O** Rechnerarithmetik
	- " **Darstellung von Zahlen und Zeichen in Rechnersystemen**
	- **⇒ Algorithmen zur Berechnung von Operationen wie die vier Grundrechenarten**

U. Kebschull

### **Übersicht**

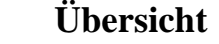

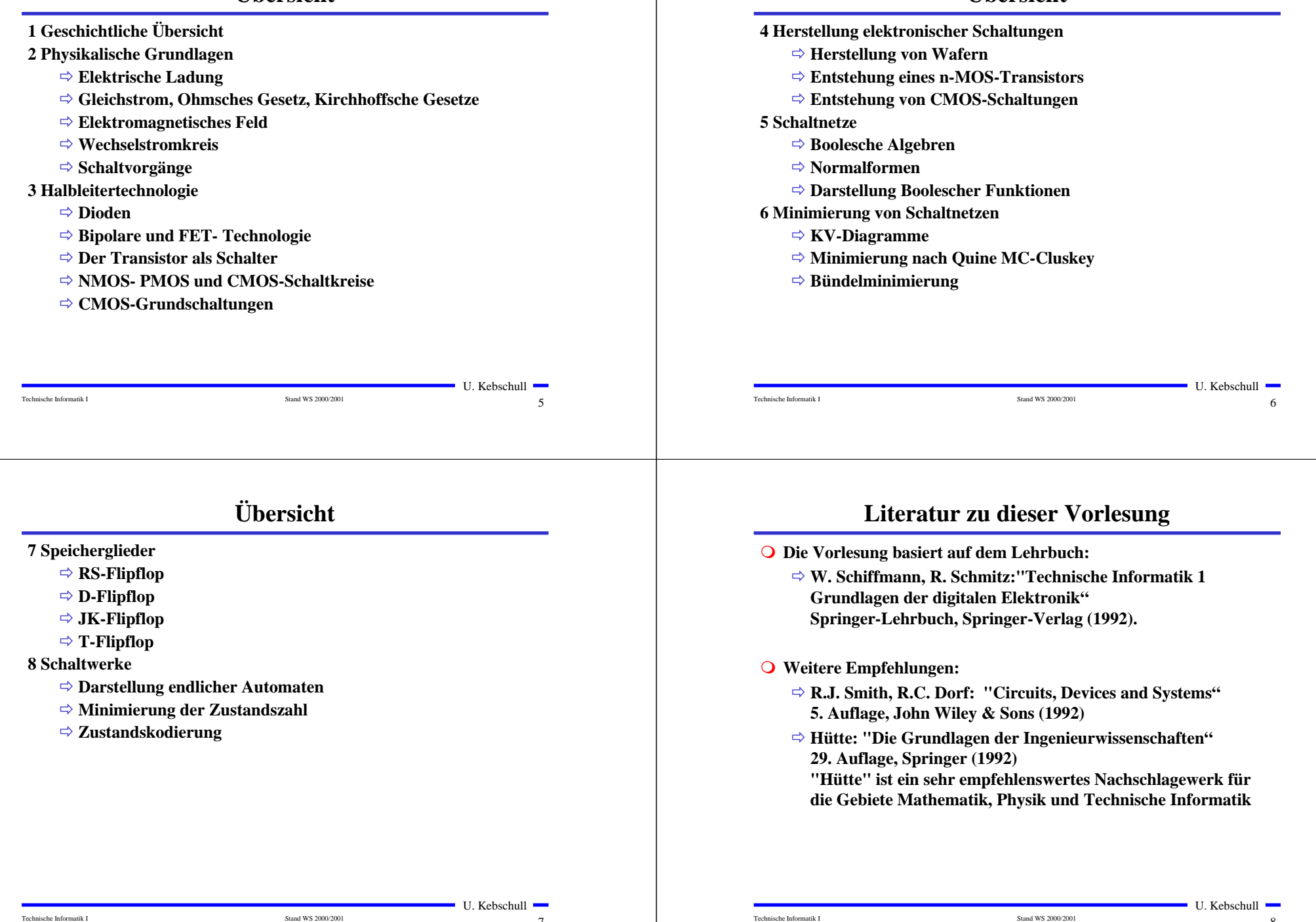

 $\sim$  7

# **1 Historischer Überblick**

- ! **Griechenland 6. Jh. v.Chr.**
	- $\Rightarrow$  **Mit Seidentuch geriebener Bernstein zieht Staubteilchen, Wollfäden u.a. Körper an. Name: Elektron = Bernstein Magneteisenstein zieht Eisen an**
- ! **Gilbert William 1540-1603**
	- " **führt den Begriff** *Elektrizität* **ein**
- ! **Coulomb Charles 1736-1806**
	- " **Coulombsches Gesetz.**
- ! **Galvani Luigi 1737-1798**
	- $\Rightarrow$  **Galvanische Elemente: Stromquellen deren Energie durch chemische Vorgänge frei wird**

# **Historischer Überblick**

! **Volta Alessandro 1745-1827** " **führt die Arbeit Galvanis fort. Konstruiert die Voltaische Säule, die erste brauchbare Elektrizitätsquelle. Von ihm stammt der Begriff des stationären elektrischen Stromes** ! **Oerstedt Hans Christian 1777-1851** " **entdeckt 1820 die Ablenkung der Magnetnadel durch elektrischen Strom (Elektromagnetismus)** ! **Ampere Andre Marie 1775-1836** " **entdeckt die mechanische Wirkung stromdurchflossener Leiter aufeinander (Elektrodynamisches Gesetz). Nach ihm wurde die Einheit der Basisgröße Stromstärke benannt** ! **Faraday Michael 1791-1867 Elektromagnetische Induktion** ! **Ohm Georg Simon 1787-1854 Ohmsches Gesetz**

Technische Informatik I Stand WS 2000/2001

 $\sim$  9

# **Historischer Überblick**

! **Siemens Werner 1816-1892**

" **Elektrische Maschinen (dynamoelektrisches Prinzip)**

! **Kirchhoff Gustav Robert 1824-1887**

 $\Rightarrow$  **entdeckt die Gesetze der Stromverzweigung.** 

- ! **Maxwell James Clerk 1831-1879**
	- " **Maxwellsche Gleichungen: Beschreiben alle Erscheinungen, bei denen Elektrizität und Magnetismus miteinander verknüpft sind**
- ! **Hertz Heinrich 1857-1894**
	- " **entdeckt experimentell die elektromagnetischen Wellen**
- ! **Edison Thomas Alva 1847-1931**
	- " **Erfinder verschiedener Elektrogeräte: Telegraph, Kohlemikrophon, Glühlampe, u.a. Baut 1882 das erste Elektrizitätswerk**

# **Historischer Überblick**

 $10$ 

U. Kebschull

### ! **1886 Lochkarte**

Technische Informatik I Stand WS 2000/2001

" **Herman Hollerith (1860-1929) benutzt die Lochkartentechnik zur Datenverarbeitung. Es handelt sich dabei um ein elektromechanisches Verfahren.**

- ! **1941 Z 3**
	- **⇒ Konrad Zuse baut die erste funktionsfähige Datenverarbeitungsanlage mit Programmsteuerung in Relaistechnik.**

 $11$  and  $11$  $\blacksquare$  U. Kebschull  $\blacksquare$ 

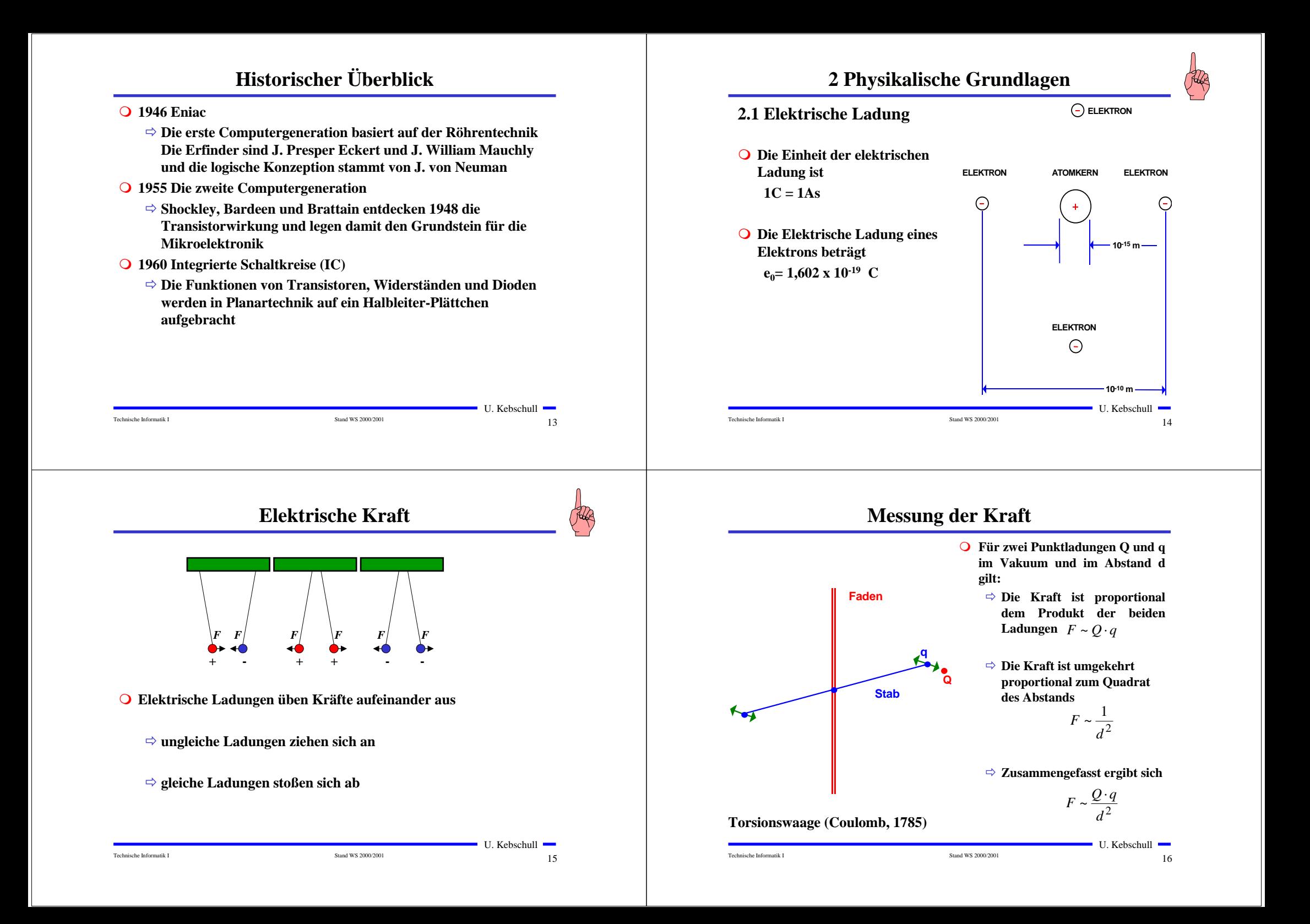

## **Elektrisches Feld**

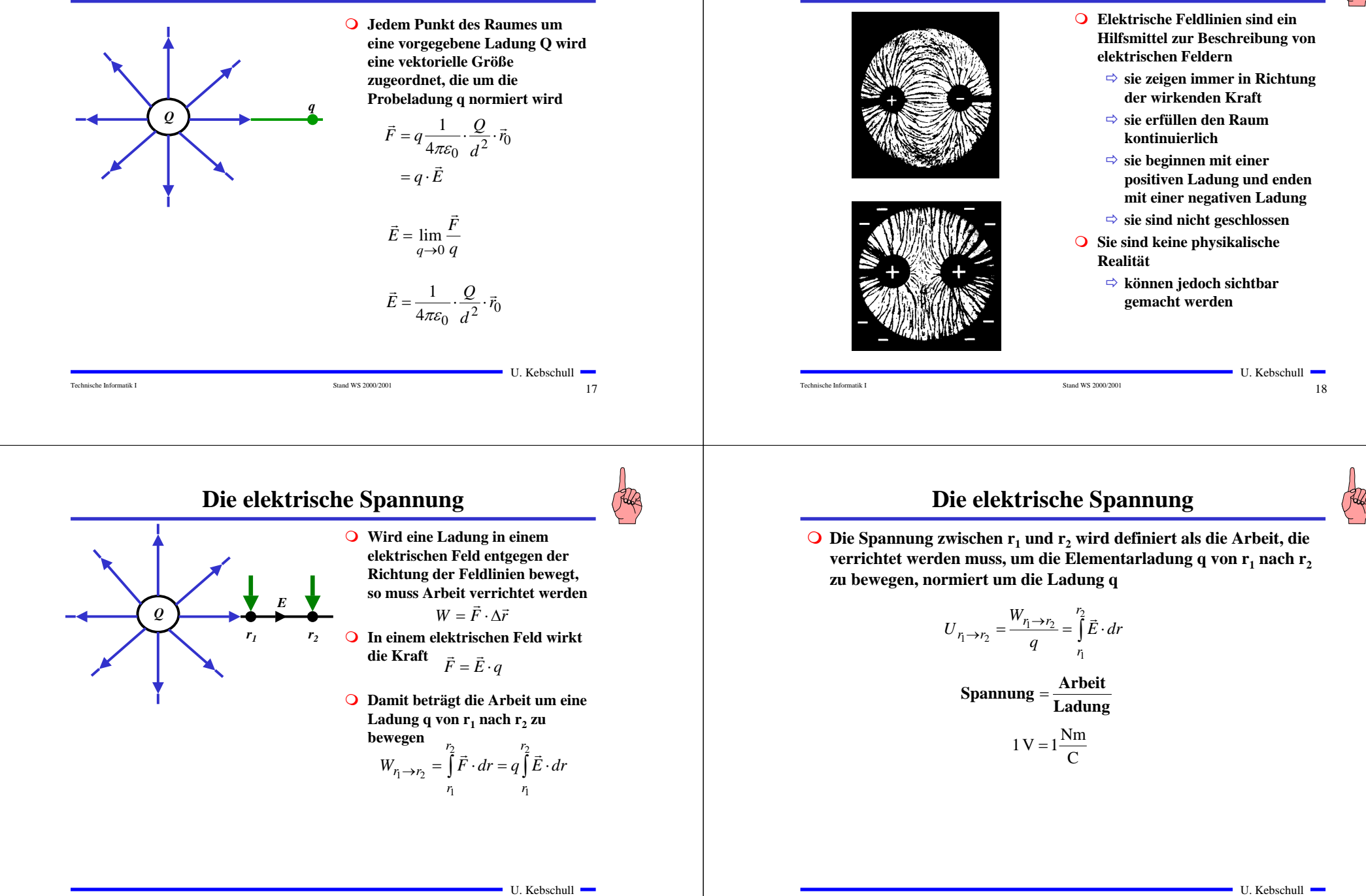

 $19$ 

Technische Informatik I Stand WS 2000/2001

**Elektrische Feldlinien**

### **Das elektrische Potenzial**

! **Normiert man die Energie auf einen Bezugspunkt, so erhält man das elektrische Potenzial** ϕ

$$
\varphi(\vec{r}) = \frac{Q}{4\pi\varepsilon_0 r} \cdot \frac{1}{\vec{r}_0}
$$

! **Die Spannung ergibt sich als Potenzialdifferenz**

Technische Informatik I Stand WS 2000/2001

### $U_{12} = \varphi(\vec{r}_1) - \varphi(\vec{r}_2)$

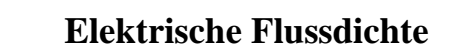

**O** Flussdichte *D* ist die Ladungsmenge pro Flächeneinheit  $D = \frac{Q}{r}$ *A*

### ! **Für eine beliebige Fläche**

$$
\iint\limits_{A} \vec{D} \cdot d\vec{A} = Q
$$
 wenn Q innerhalb der von A umschlossenen  
Fläche liegt  

$$
\iint\limits_{A} \vec{D} \cdot d\vec{A} = 0
$$
sonst

### ! **Für eine Kugelfläche bei der die Ladung im Mittelpunkt steht:**

$$
\iiint\vec{D} \cdot d\vec{A} = Q \qquad \text{mit } \vec{E} = \frac{1}{4\pi\varepsilon_0} \cdot \frac{Q}{d^2} \cdot \vec{r}_0 \text{ folgt}
$$
  

$$
D \cdot 4\pi r^2 = Q \qquad \qquad \vec{D} = \varepsilon_0 \vec{E}
$$
  

$$
D = \frac{1}{4\pi} \cdot \frac{Q}{r^2} \qquad \qquad [\varepsilon_0] = \frac{[D]}{[E]} = \frac{C}{m^2} \cdot \frac{m}{V} = \frac{C}{V \cdot m}
$$

$$
is che\ Informatik\ I
$$

Technische Informatik I Stand WS 2000/2001

 $\sim$  23  $\blacksquare$  U. Kebschull  $\blacksquare$ 

 $\sim$  21

U. Kebschull

### **Elektrische Ladung auf Leitern**

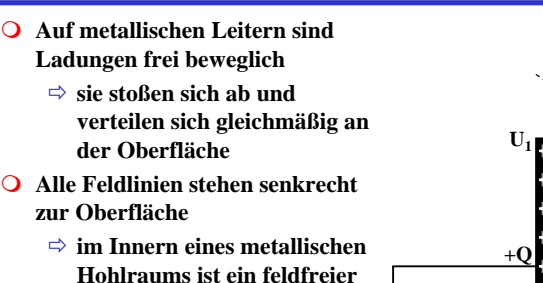

- **Raum (faradayscher Käfig)** ! **Stehen sich zwei Metallflächen gegenüber, so entsteht ein Plattenkondensator**
	- **⇒ Die Flächen bilden Potenzialflächen**  $\varphi_1 \varphi_2$

Technische Informatik I Stand WS 2000/2001

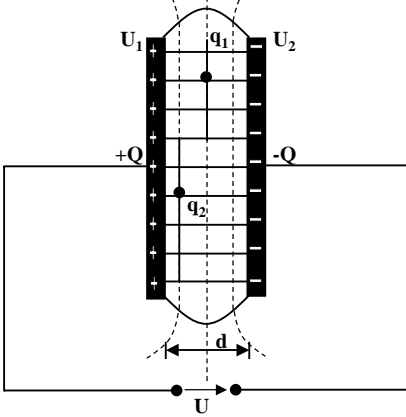

 $\rightarrow$  X

 $\sim$  22

U. Kebschull

### **Wirkung eines Dielektrikum**

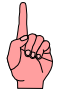

- ! <sup>ε</sup>**<sup>0</sup> <sup>g</sup>ilt für Vakuum**
- ! **Die Kraft auf eine Probeladung q verändert sich, wenn der Raum ausgefüllt ist**
	- " **Dielektrizitätskonstante** <sup>ε</sup>**<sup>r</sup>**

$$
\vec{D} = \varepsilon_0 \varepsilon_r \cdot \vec{E}
$$

**O** Beispiele für ε<sub>r</sub>

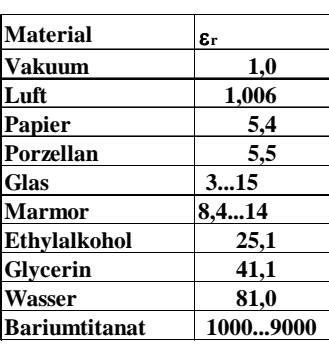

Technische Informatik I Stand WS 2000/2001

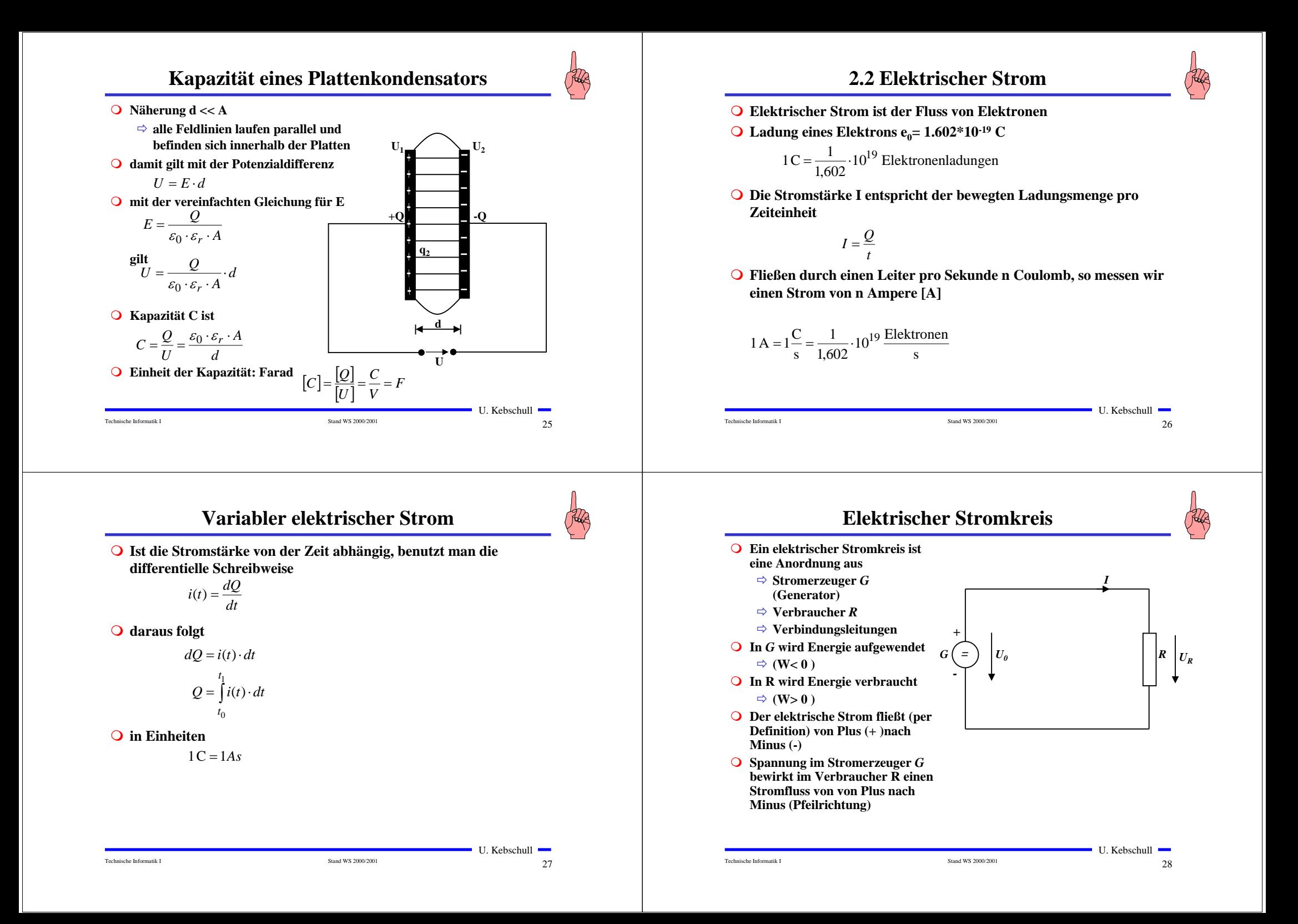

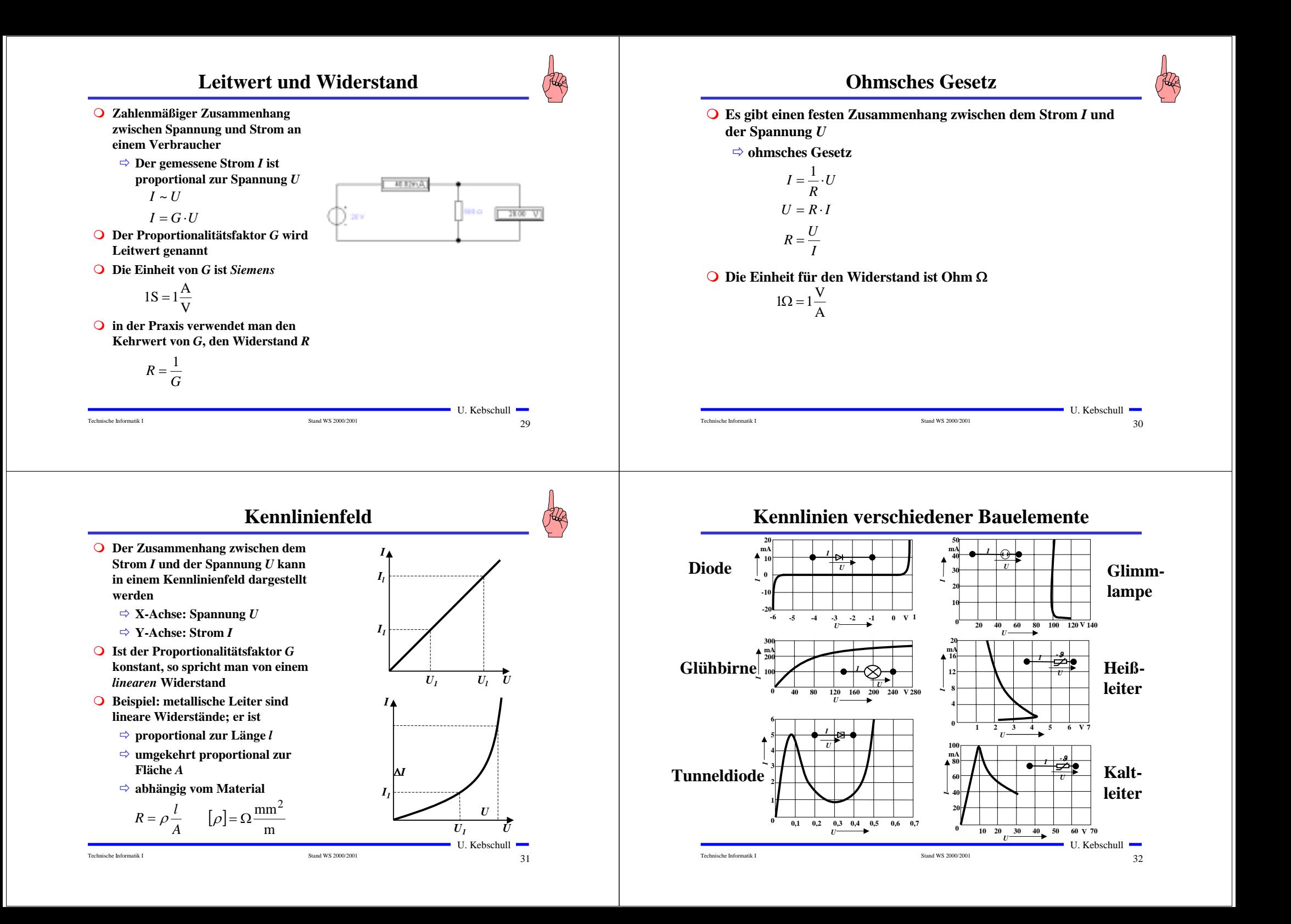

### **Arbeit und Leistung des elektrischen Stroms**

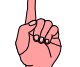

**Die Kirchhoffschen Sätze**

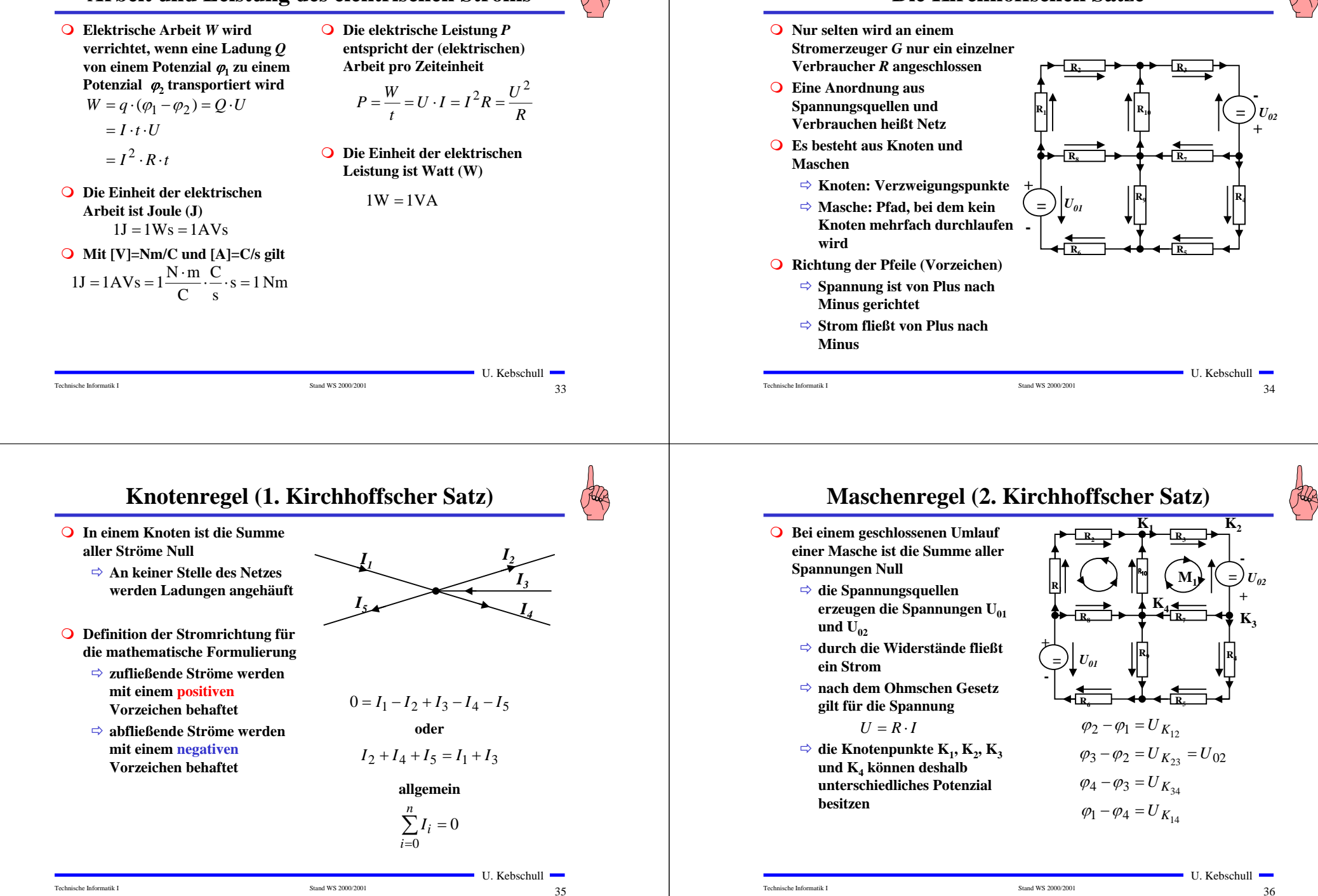

### **Maschenregel (2. Kirchhoffscher Satz)**

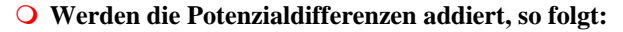

$$
\varphi_2 - \varphi_1 + \varphi_3 - \varphi_2 + \varphi_4 - \varphi_3 + \varphi_1 - \varphi_4 = 0
$$
  

$$
U_{K_{12}} + U_{K_{23}} + U_{K_{34}} + U_{K_{14}} = 0
$$

- ! **Vorzeichen der Spannung**
	- " **die Spannungsrichtung der Quellen ist vorgegeben (von + nach -)**
	- " **Umlaufrichtung der Masche wird festgelegt**
	- **⇒ Spannungspfeile gegen die Umlaufrichtung werden <mark>negati</mark>v gezählt**
	- " **Spannungspfeile mit der Umlaufrichtung werden positiv gezählt**

$$
U_{K_{12}} - U_{02} + U_{K_{34}} + U_{K_{14}} = 0
$$
  

$$
U_{K_{12}} + U_{K_{34}} + U_{K_{14}} = U_{02}
$$

Technische Informatik I Stand WS 2000/2001

### **Anwendung 2: Knoten- und Maschenregel**

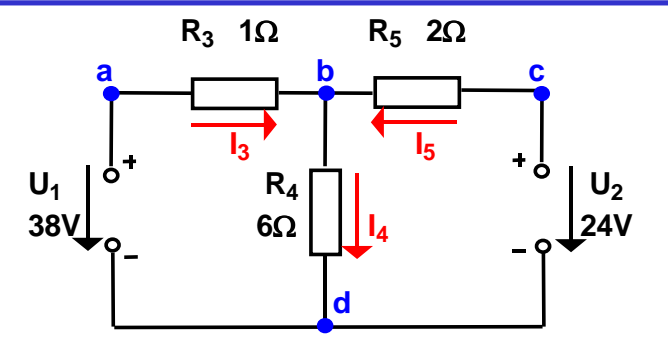

 $\bigcirc$  Gesucht sind  $I_3$ ,  $I_4$  und  $I_5$ **O** Knotenregel: **O** Maschenregel:  $\sum I_b = +I_3 - I_4 + I_5 = 0$  $\sum U_{abd} = U_1 - I_3 R_3 - I_4 R_4 = 0$   $1 \cdot I_3 + 6 \cdot I_4 = 38$ A  $\sum U_{cold} = U_2 - I_5 R_5 - I_4 R_4 = 0$   $2 \cdot I_5 + 6 \cdot I_4 = 24 A$ 0A  $3 + 0.14$  $3 - 14 + 15$  $\cdot I_3 + 6 \cdot I_4 =$  $-I_A + I_5 =$  $I_3 + 6 \cdot I$  $I_2 - I_4 + I$ 

Technische Informatik I Stand WS 2000/2001

$$
1 \hspace{2.5cm} 39
$$

U. Kebschull

 $\frac{37}{2}$ 

U. Kebschull

### **Anwendung 1: Knotenregel**

**Sie haben einen neuen Personal Computer gekauft.**

**Sie benutzen ein Strommeßgerät (Ampere-Meter) und stellen damit fest, dass die 5 Volt Stromversorgung Ihres PC im eingeschalteten Zustand 4,0 A liefert. Versorgt wird damit die Hauptplatine, das Festplattenlaufwerk und das Floppy Laufwerk.**

**Sie messen, dass der Strom in die Hauptplatine 2,2 A beträgt und der Strom in die Festplatte 1,0 A.**

**An das Floppylaufwerk kommen sie nicht heran.** 

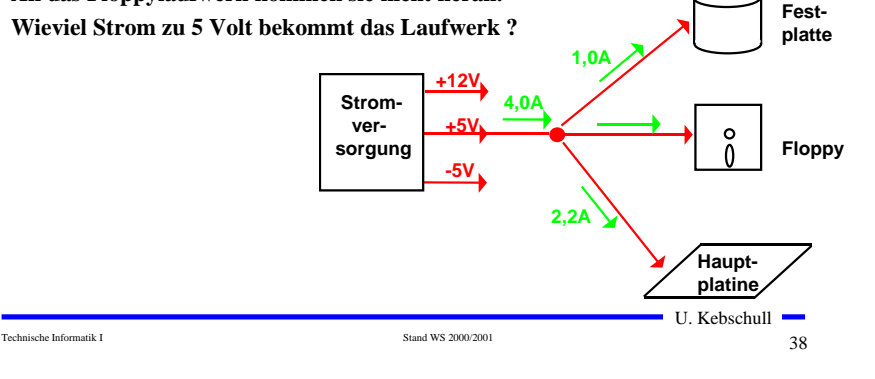

### Technische Informatik I Stand WS 2000/2001 $40$ U. Kebschull **Substitutionsmethode** $1 \cdot I_3 + 6 \cdot (I_3 + I_5) = 38A$  $2 \cdot I_5 + 6 \cdot (I_3 + I_5) = 24A$  $I_3 + I_5 = I_4$   $I_4 = 8A - 3A = 5A$ **Negatives Vorzeichen, da falsche Annahme der Stromrichtung**  $(1+6) \cdot I_3 + 6 \cdot I_5 = 38A$  $6 \cdot I_3 + (6+2) \cdot I_5 = 24A$  $\frac{80}{20}$ A = -3A  $I_5 = -\frac{60}{20} A = 20 \cdot I_5 = 168$ A – 228A  $6 \cdot 38A - 36 \cdot I_5 + 56 \cdot I_5 = 24 \cdot 7A$  $\frac{3}{7} + 8.15 = 24$  $6 \cdot \frac{38A - 6 \cdot I_5}{7} + 8 \cdot I_5 = 24A$ 7 $I_3 = \frac{38A - 6 \cdot I_5}{7}$  $I_3 = \frac{38A - 6 \cdot I_5}{7}$   $I_3 = \frac{38 - (6 \cdot -3)}{7}$   $A = \frac{38 + 18}{7}$   $A = \frac{56}{7}$   $A = 8$  A  $\frac{+18}{7}A = \frac{56}{7}$  $\frac{(6-3)}{7}$ A =  $\frac{38+18}{7}$ 38 – (6 · –3  $A_3 = \frac{38 - (6 - 3)}{7}$ A =  $\frac{38 + 18}{7}$ A =  $\frac{56}{7}$ A =  $I_3 = \frac{30 - (0.4)}{1}$

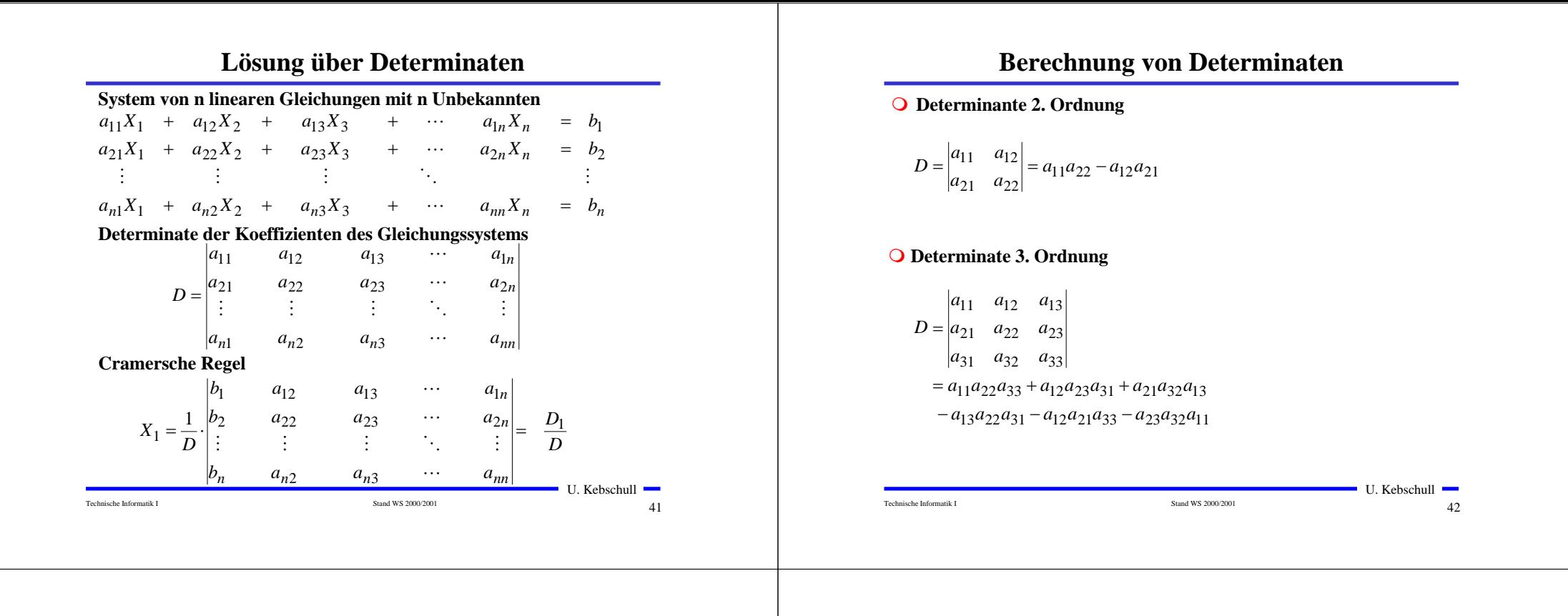

### **Berechnung von Determinaten**

! **Determinate 4. Ordnung**

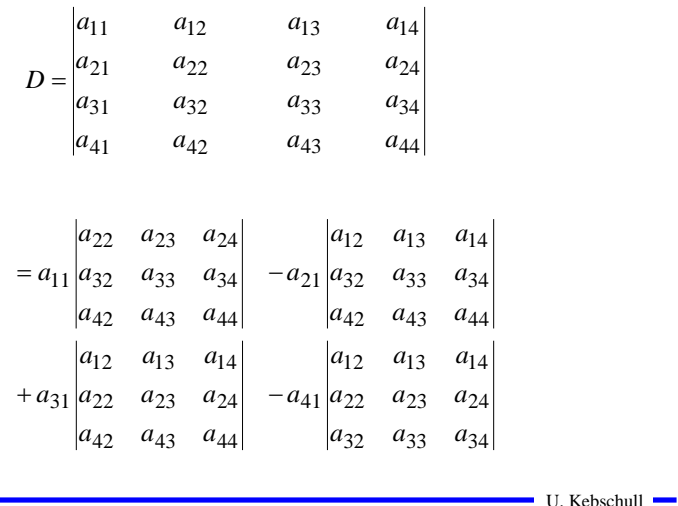

**Für das Beispiel**

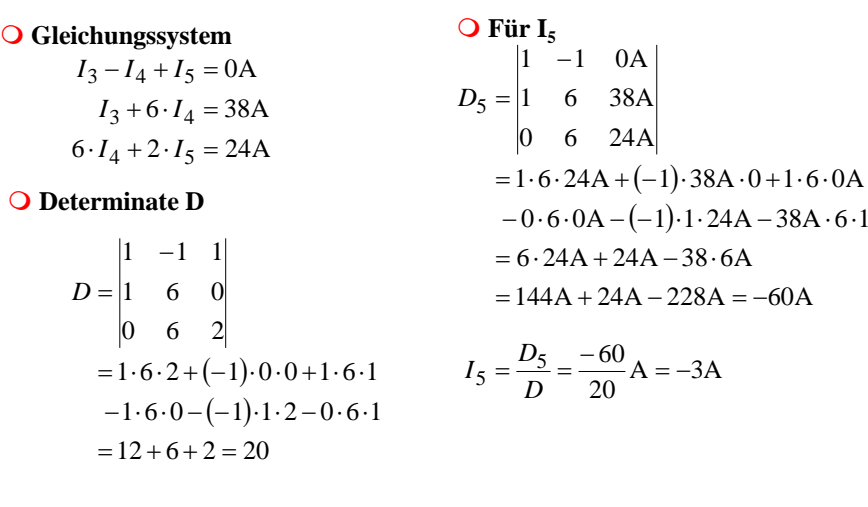

 $\frac{1}{44}$  $\blacksquare$  U. Kebschull  $\blacksquare$ 

### **Sonderfall 1: Parallelschaltung von Widerständen**

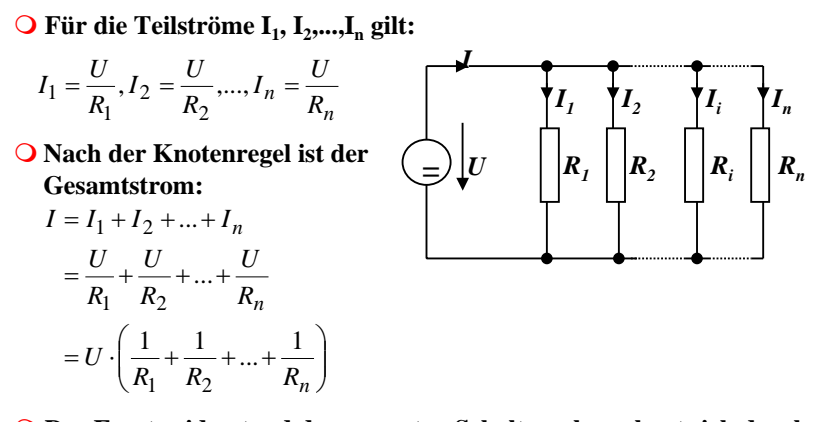

**O** Der Ersatzwiderstand der gesamten Schaltung berechnet sich durch:

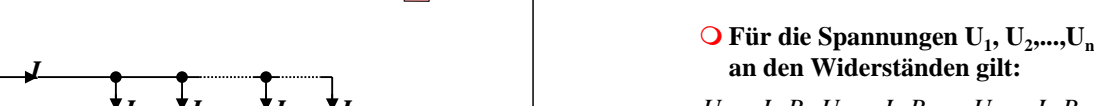

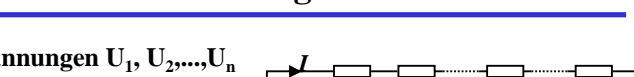

**Sonderfall 2: Reihenschaltung von Widerständen**

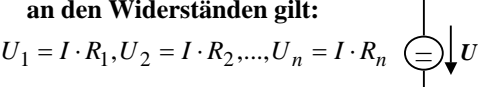

*n*

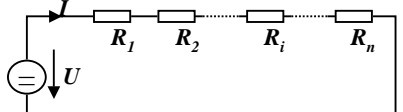

! **Nach Maschenregel ist die Gesamtspannung:**

$$
U = U_1 + U_2 + ... + U_n
$$
  
=  $I \cdot R_1 + I \cdot R_2 + ... + I \cdot R$   
=  $I \cdot (R_1 + R_2 + ... + R_n)$ 

### **O** Der Ersatzwiderstand der gesamten Schaltung berechnet sich durch:

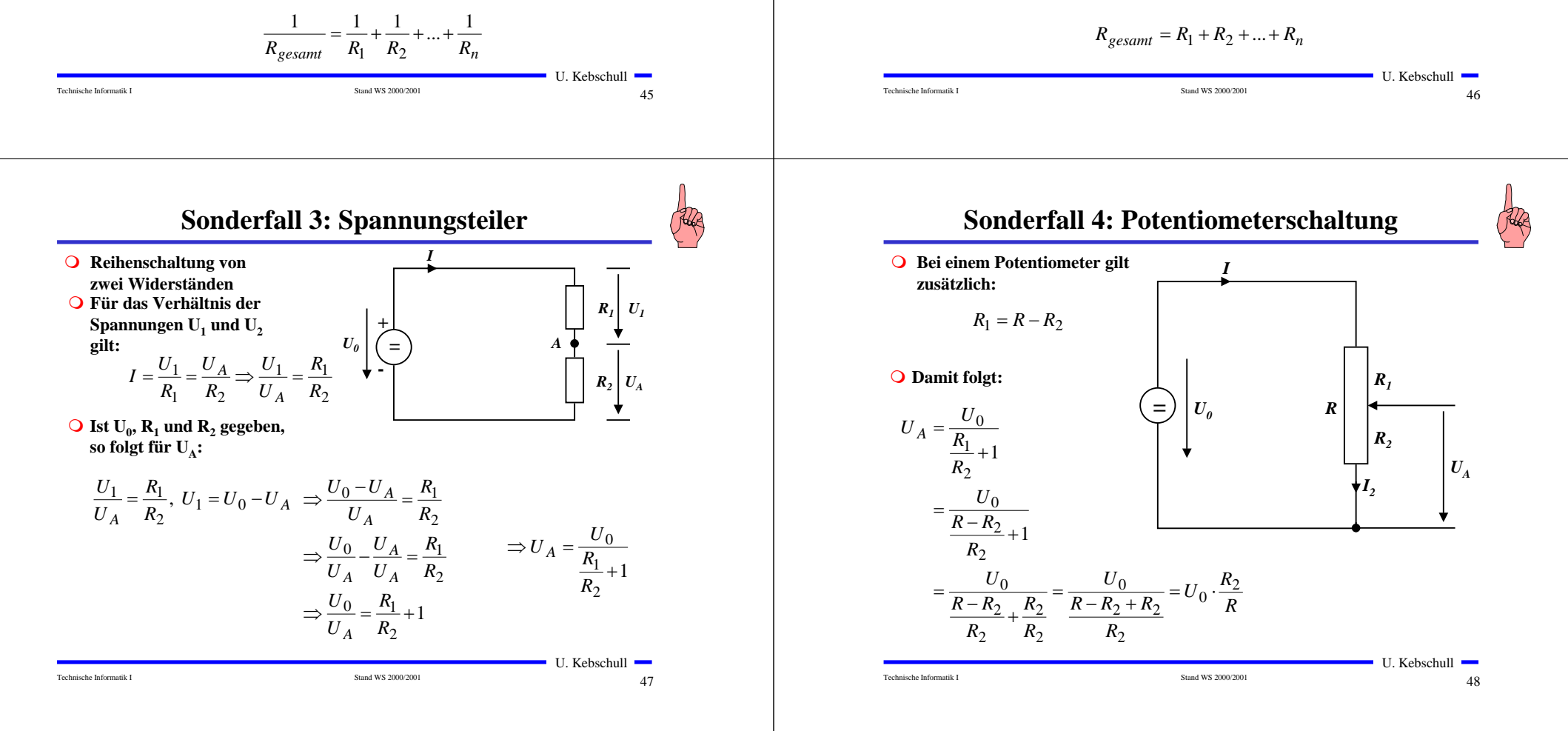

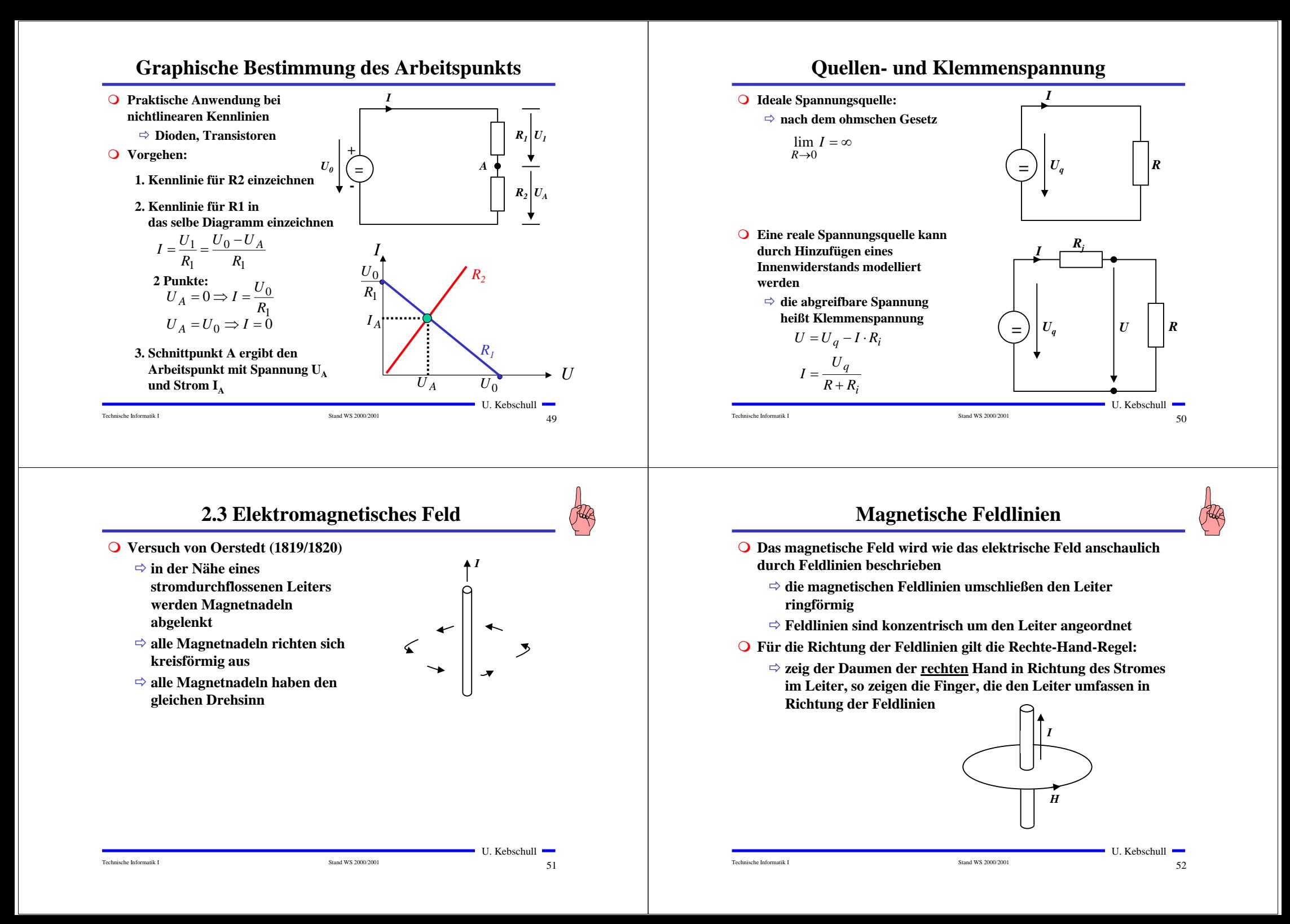

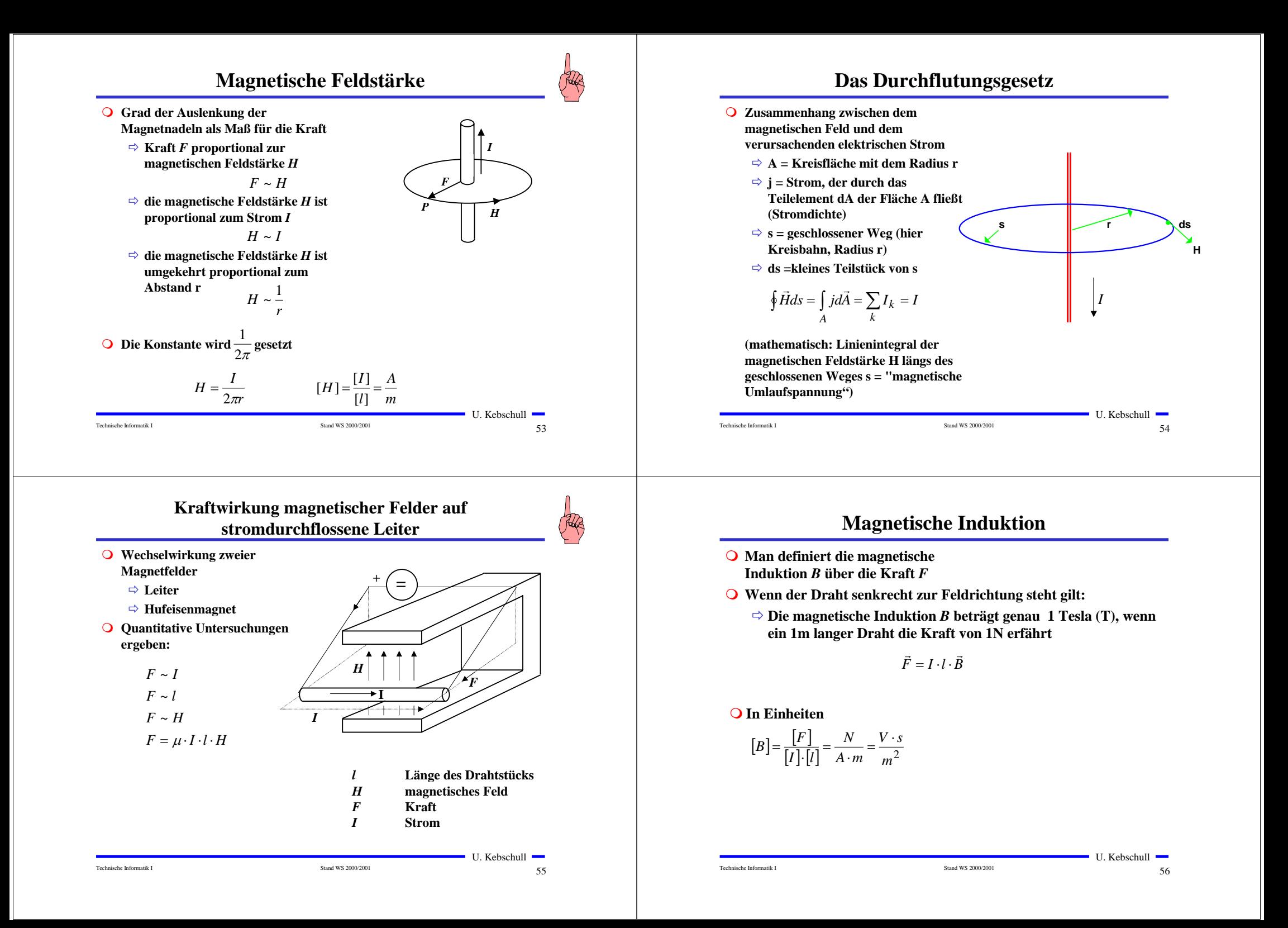

### **Magnetische Feldstärke und Induktion**

![](_page_14_Picture_1.jpeg)

- ! **Die magnetische Feldstärke** *H* **beschreibt die Ursache des magnetische Felds**
	- $\Rightarrow$  **unabhängig von Materialeigenschaften**
	- <del>□</del> wird verursacht durch einen Strom
- ! **Die magnetische Induktion** *B* **beschreibt die Wirkung des**  magnetische Feld
	- $\Rightarrow$  **Kraft auf Eisenteile**
	- $\Rightarrow$  **Kraft auf stromdurchflossenen Leiter**

### ! **Es gilt**

Technische Informatik I

**konstant**  $\Rightarrow$  **Hysterese** 

Technische Informatik I

 $\vec{B} = \mu_0 \cdot \mu_r \cdot \vec{H}$ 

- ! **Proportionalitätsfaktor**  $\mu = \mu_0 \cdot \mu_r$
- ! **Permeabilitätszahl** *µr* **beschreibt die magnetische Eigenschaft von Stoffen**

![](_page_14_Picture_498.jpeg)

![](_page_15_Figure_0.jpeg)

![](_page_16_Figure_0.jpeg)

## **Kennwerte einer Wechselgröße**

![](_page_16_Figure_2.jpeg)

## **Wechselspannung und Wechselstrom**

![](_page_16_Figure_4.jpeg)

## **Zeiger- und Liniendiagramm**

- ! **Ein mit konstanter Winkelgeschwindigkeit im Gegenuhrzeigersinn umlaufender Zeiger bildet den Augenblickswert sinusförmiger Wechselgrößen ab**
- ! **Entstehung des Liniendiagramms aus dem Zeigerdiagramm**

![](_page_16_Figure_8.jpeg)

### **Phasenverschiebung**

! **Differenz der Nullphasenwinkel zwischen mehreren Wechselgrößen**

 $\varphi = \varphi_2 - \varphi_1$ 

! **Positiver Phasenwinkel oder Voreilung bedeutet die Verschiebung der Sinuswelle in negativer Richtung der Zeitachse**

![](_page_17_Figure_4.jpeg)

## **Wechselspannung und Wechselstrom**

**O Durch die Flussänderung wird eine Spannung induziert** 

$$
u(t) = -\frac{d\Phi}{dt} = -\frac{d}{dt}(B \cdot A \cdot \cos \omega t)
$$

$$
u(t) = B \cdot A \cdot \omega \cdot \sin \omega t
$$

**O** Mit der maximalen Spannung

 $\hat{u} = B \cdot A \cdot \omega$ 

**Folgt für die Spannung u(t)**

$$
u(t) = u = \hat{u} \cdot \sin \omega t
$$

- ! **Wird ein Widerstand R an die Wechselspannung angeschlossen, so entsteht ein Wechselstromkreis.**
- ! **In ihm fließt der Strom i**

$$
i(t) = \frac{u(t)}{R} = \frac{\hat{u}}{R} \cdot \sin \omega t = \hat{i} \cdot \sin \omega t
$$

U. Kebschull

### **Addition phasenverschobener Wechselspannungen**

![](_page_17_Figure_17.jpeg)

## **Kennwerte von Wechselgrößen**

- ! **Beschreibung der mittleren Wirkung, unabhängig von der Kurvenform**
- $\bigcirc$  **Linearer Mittelwert (Gleichstromanteil)**

$$
\bar{i} = \frac{1}{T} \int_{0}^{T} i(t) dt
$$

- **O** Gleichrichtwert
	- $\Rightarrow$  **Mittelwert des Betrags der der Wechselspannung**
	- $\Rightarrow$  **Integral über die Absolutwerte des Stroms**

$$
|\vec{i}| = \frac{1}{T} \int_0^T |i(t)| dt
$$

- $T_{0}^{'}$
- ! **Für einen sinusförmigen Wechseltrom gilt**

Technische Informatik I Stand WS 2000/2001

$$
|\vec{i}| = \frac{1}{T} \int_{0}^{T} |\hat{i} \cdot \sin(\omega t)| dt = \frac{\hat{i} \cdot 2}{\pi} = 0.64 \cdot \hat{i}
$$

![](_page_17_Figure_29.jpeg)

 $\sim$  71

### **Kennwerte von Wechselgrößen**

- **O** Leistung des Gleichstroms  $P_{\equiv} = U \cdot I = I^2 \cdot R$
- ! **Effektivwert** *Ieff* **des Wechselstroms** *i(t)***: Wert eines Gleichstroms** *<sup>I</sup>* **der an einem Widerstand** *R* **die gleiche Leistung freisetzt, wie** *i(t)*

 $T$ 

$$
\Rightarrow \text{Es gilt}
$$
\n
$$
P_{=} = I^2 \cdot R = R \cdot \frac{1}{T} \int_0^T i^2(t) dt
$$
\n
$$
\Rightarrow \text{ Daraus folgt} \quad I^2 = \frac{1}{T} \int_0^T i^2(t) dt \quad I_{eff} = \sqrt{\frac{1}{T} \int_0^T i^2(t) dt}
$$

**O** Für einen sinusförmigen Wechselstrom gilt

$$
I_{\text{eff}} = \sqrt{\frac{1}{T} \int_0^T \hat{i}^2 \sin^2(\omega t) dt} = \frac{\hat{i}}{\sqrt{2}}
$$

! **Entsprechend gilt für eine sinusförmige Wechselspannung**

![](_page_18_Figure_7.jpeg)

73

2

 $\blacksquare$  U. Kebschull  $\blacksquare$ 

U. Kebschull

 $t<sub>1</sub>$ 

*t*

 $\overline{\phantom{a}}$ 

## **Schaltverhalten an einem Widerstand**

- ! **Stromkreis mit einem reinen Widerstand**
- $\bigcirc$  Zum Zeitpunkt  $t_0$  wird der **Taster losgelassen**
- **O** Nach der Maschenregel gilt

$$
U_0 = i \cdot R
$$

$$
i = \frac{U_0}{R}
$$

 $\Rightarrow$  **Der Strom ändert sich sprunghaft, wenn die Spannung den Wert**  $U_0$ 

! **Daraus folgt:**

**annimmt**

$$
(y) \n
$$
u_R \downarrow \qquad R
$$
\n
$$
u_R \downarrow \qquad R
$$
\n
$$
u_R \downarrow \qquad R
$$
$$

 $t_0$  *t* 

*T* $\frac{1}{i}$   $\top$  *i* 

⇒ Der Strom ist sofort null,  
wenn die Spannung 
$$
U_0
$$
  
abgeschaltet wird

Technische Informatik I Stand WS 2000/2001

 $\frac{1}{75}$ 

**2.5 Schaltvorgänge**

- ! **Ein- und Ausschalten einer Spannungsquelle**
	- **⇒ Rechteckform oder Rechteckimpuls**
- ! **Anwendung**
	- " **Übertragung von Signalen auf Leitungen**
- ! **Problem:**
	- $\Rightarrow$  **Leitungswiderstände, Leitungsinduktivitäten und Leitungskapazitäten sind in der Regel nicht zu vernachlässigen**

Technische Informatik I Stand WS 2000/2001

*R*

 $\Rightarrow$  **insbesondere bei hohen Frequenzen!**

![](_page_18_Figure_26.jpeg)

### **Ersatzschaltbild für ein Leiterstück**

- **R´ <sup>=</sup> Längswiderstand pro Meter Leitungslänge**
- **L´ <sup>=</sup> Induktivität pro Meter Leitungslänge**
- **C´ <sup>=</sup> Kapazität pro Meter Leitungslänge**
- **1/G´ <sup>=</sup> Querwiderstand pro Meter Leitungslänge**

**R´, L´, C´ = Widerstands-, Induktivitäts-, Kapazitätsbelag**

 $\frac{1}{74}$ U. Kebschull

![](_page_18_Figure_34.jpeg)

 $u_{c_{t_i}} = u_{c_{t_{i-1}}} + \frac{1}{C} \cdot i_{t_{i-1}} \cdot \Delta t$ 1

**Sofern** ∆*t* **hinreichen klein ist**

```
Technische Informatik I Stand WS 2000/2001
```
 $\frac{1}{26}$ 

 $\blacksquare$  U. Kebschull  $\blacksquare$ 

### **Schaltverhalten an einer Kapazität: Strom**

![](_page_19_Picture_1.jpeg)

![](_page_19_Figure_2.jpeg)

**Schaltverhalten an einer Kapazität: Spannung**

### **Schaltverhalten an einer Induktivität**

![](_page_20_Figure_1.jpeg)

**Schaltverhalten an einer Induktivität: ausschalten**

### **Zweidrahtleitungen**

- ! **Innerhalb des Computers werden die Daten von einen Schaltkreis zum nächsten übertragen**
	- $\Rightarrow$  **Leiterbahnen auf Isolierflächen**
	- $\Rightarrow$  **Flachbandkabel**
	- **⇒ Länge beträgt einige cm**
	- $\Rightarrow$  **Induktivität und Kapazität der Leiterbahn oder des Kabels können vernachlässigt werden**
- ! **Einfluss des Kabels ist nur der Ohmsche Widerstand**
	- $\Rightarrow$  **Reduktion der Amplitude**
	- **⇒** Dämpfung
	- $\Rightarrow$  **Wird durch die Toleranz der Schaltkreise aufgefangen**

![](_page_21_Figure_10.jpeg)

![](_page_21_Figure_11.jpeg)

### **Q** Definition: Lange Leitung

" **Die doppelte Länge ist größer als die Zeit für den 0- 1- oder (1-0) Übergang mal Geschwindigkeit der Signalausbreitung**

2⋅*l* > ∆*t* <sup>⋅</sup> *<sup>v</sup>*

![](_page_21_Figure_14.jpeg)

### **O** Beispiel:

**Am Ausgang eines logischen Schaltkreises wird ein Experimentierkabel von ca. 2 m Länge angebracht. Der Ausgang des Schaltkreises wechselt mit etwa 1 MHz** 

Technische Informatik I Stand WS 2000/2001

![](_page_21_Figure_17.jpeg)

 $86$ 

U. Kebschull

### **Reflexion**

- ! **Was passiert bei inhomogenen Stellen (z.B. offenes Leitungsende)**
	- " **Die Ladungsträger können sich nicht mehr weiterbewegen, aber**

$$
u_L = L \cdot \frac{\mathbf{d}i}{\mathbf{d}t}
$$

**kann nicht schlagartig 0 werden**

Technische Informatik I Stand WS 2000/2001

- " **Die Welle (Energie) wird reflektiert und läuft in entgegengesetzter Richtung zurück**
- ! **Ähnliches, - wenn auch in abgeschwächter Form - tritt auf, wenn am Leitungsende die abschließende Impedanz für die Strom/Spannungsverhältnisse auf der Leitung eine Inhomogenität darstellt**
	- " **In diesem Fall wird ein Teil der elektromagnetischen Welle (Energie) reflektiert**

# **Entstehung überlagerter Schwingungen**

### ! **Ursachen**

" **Endliche Ausbreitungsgeschwindigkeit**

Technische Informatik I Stand WS 2000/2001

- $\Rightarrow$  **Kein idealer Rechteckimpuls**
- ! **Modell**
	- " **Einschalten einer Gleichspannungsquelle**  auf einer Doppelleitung zum Zeitpunkt  $t<sub>0</sub>$
	- $\Rightarrow$  Die Spannung steigt bis zum Zeitpunkt *t*<sub>1</sub>
	- $\Rightarrow$  **Zunehmende Spannung verursacht einen zunehmenden Strom und damit ein Magnetfeld**
	- $\Rightarrow$  **Aufbau des Magnetfelds induziert ein elektrisches Feld zwischen zwei Punkten auf der Leitung**
	- " **Die Ladungen verschieben sich**
- # **Der Vorgang wandert über die gesamte Leitung**
- **Es entsteht eine elektromagnetische Welle**

*u*

 $u_L$ 

 $85$ 

*B*

 $t_0$   $t_1$   $t$ 

*t*

U. Kebschull

*u+*∆*<sup>u</sup>*

U. Kebschull

*E*

### **Reflexion**

! **Die Zeit für den Hin- und Rücklauf der Welle ist**

$$
T = \frac{2 \cdot l}{v}
$$

- " *<sup>v</sup>* **ist die Ausbreitungsgeschwindigkeit**
- " **Ist die Zeit** *T* **für den Hin- und Rücklauf größer als die Impulsflankensteilheit** ∆*t***, dann können sich stehende Wellen ausbilden** $l > l_{krit} = \frac{1}{2} \Delta t \cdot v$

!**Beispiel**

- $\Rightarrow$  **Bei Standard-TTL Schaltgliedern beträgt die Impulsflankensteilheit etwa 10 ns**
- " **Die Wellengeschwindigkeit einer Doppelleitung im Vakuum beträgt etwa 3**⋅**108 m/s**
- $\Rightarrow$  daraus folgt

$$
l_{krit} \approx \frac{1}{2} \cdot 10 \cdot 10^{-9} \text{s} \cdot 3 \cdot 10^8 \frac{\text{m}}{\text{s}} = 1.5 \text{m}
$$

Technische Informatik I Stand WS 2000/200189

## **Entstehung von elektromagnetischen Wellen**

! **Es gilt**

 $(i + \Delta i) - i - \Delta i = 0$  $(u + \Delta u) - u - \Delta u = 0$ 

### ! **Daraus folgt:**

$$
-\Delta u = R^{i} i \cdot \Delta x + L^{i} \frac{di}{dt} \cdot \Delta x = (R^{i} i \cdot + L^{i} \frac{di}{dt}) \cdot \Delta x
$$

$$
-\Delta i = G^{i} u \cdot \Delta x + C^{i} \frac{du}{dt} \cdot \Delta x = (G^{i} u + C^{i} \frac{du}{dt}) \cdot \Delta x
$$

! **Geht man zum Differentialoperator über folgt :**

$$
-\frac{\partial u}{\partial x} = R \cdot i + L \cdot \frac{\partial i}{\partial t}
$$

$$
-\frac{\partial i}{\partial x} = G \cdot u + C \cdot \frac{\partial u}{\partial t}
$$

! **Annahme: R'=0, G'=0**

$$
f_{\rm{max}}
$$

$$
innahme:  $R^2=0$ ,  $G^2=0$
$$

$$
U. Kebschull
$$
 1

U. Kebschull

## **Entstehung von elektromagnetischen Wellen**

- ! **Berechnung über Kirchhoffsche Sätze**
	- " **Homogene Leitung:**
		- **R' [**Ω**/m] Widerstandsbelag**
		- **L' [H/m] Induktionsbelag**
		- **C' [F/m] Kapazitätsbelag**
		- $\overline{\text{Leitwertsbelag}}$
	- " **Am Anfang des Längenelements liegt zwischen den Doppelleitungen die Spannung** *<sup>u</sup>* **und es fließt der Strom** *i*
	- " **Am Ende herrscht die Spannung** *u+*∆*<sup>u</sup>* **und es fließt der Strom** *i+*∆*i*
	- " ∆*<sup>u</sup>* **durch den ohmschen und den induktiven Widerstand**
	- " **Stromänderung** ∆*i* **durch den kapazitiven Widerstand und die Leitfähigkeit der Isolation**

![](_page_22_Figure_36.jpeg)

## **Entstehung von elektromagnetischen Wellen**

! **Es folgt aus der Ableitung nach** *<sup>x</sup>* **bzw.** *t***:**

$$
-\frac{\partial^2 u}{\partial x^2} = L \cdot \frac{\partial^2 i}{\partial t \partial x}
$$

$$
-\frac{\partial^2 i}{\partial x \partial t} = C \cdot \frac{\partial^2 u}{\partial t^2}
$$

! **Setzt man die Gleichungen ineinander ein, so folgt:**

$$
-\frac{\partial^2 u}{\partial x^2} = L^{\prime} \cdot C^{\prime} \cdot \frac{\partial^2 u}{\partial t^2}
$$

$$
-\frac{\partial^2 i}{\partial x^2} = L^{\prime} \cdot C^{\prime} \cdot \frac{\partial^2 i}{\partial t^2}
$$

! **Diese beiden Gleichungen beschreiben den Spannungs- und Stromverlauf auf der Doppelleitung in Abhängigkeit von** *<sup>x</sup>* **und** *<sup>t</sup>* ! **Sie werden auch Telegraphengleichungen oder Wellengleichungen genannt**

Technische Informatik I Stand WS 2000/2001

### **Harmonische Wellen**

![](_page_23_Figure_1.jpeg)

### **Ausbreitungsgeschwindigkeit auf Leitern**

 94U. Kebschull

$$
f_{\rm{max}}
$$

 $\sim$  95

## **Wellenwiderstand**

$$
\frac{U_0}{I_0} = \sqrt{\frac{L'}{C'}} = Z
$$

*U*

- **wobei Z der Wellenwiderstand der Leitung ist**
- **O** Für jeden Punkt der Leitung gilt  $u = i \sqrt{\frac{L'}{c'}}$ ′
- ! **Die Spannung** *<sup>u</sup>* **setzt sich aus einem hinlaufenden Teil** *uh* **und einem rücklaufenden Teil** *ur* **zusammen** *C*

 $u = u_h + u_r$ 

! **Das gleiche gilt für den Strom** ! **Durch die Überlagerung gilt**  $i = i_h + i_r$  $u = Z \cdot (i_h + i_r)$ 

### **Wellenwiderstand**

**Übersprechen**

*R*

 $\Box$ 

*R*

**O** Befindet sich am Ende der **Leitung ein Empfänger mit dem Widerstand R, so gilt nach dem ohmschen Gesetz:**

 $u = R \cdot (i_h - i_r)$ 

**O** Setzt man beide Teile am Wider**stand gleich, so erhält man:**

> *i i*  $i_r \cdot (R + Z) = i_h \cdot (R - Z)$  $R \cdot i_r + Z \cdot i_r = R \cdot i_h - Z \cdot i_h$  $Z \cdot i_h + Z \cdot i_r = R \cdot i_h - R \cdot i_r$  $Z \cdot (i_h + i_r) = R \cdot (i_h - i_r)$

! **Neben einer** 

**parallel**

*h*

Technische Informatik I Stand WS 2000/2001

! *<sup>r</sup>* **bezeichnet man als Reflexionsfaktor**

**stromdurchflossenen Leitung läuft ein zweiter Leiter** 

 $\Rightarrow$  **elektrische Kopplung**  $\Rightarrow$  **magnetische Koppelung O** Bei Impulsen können diese in **abgeschwächter Form als Störimpuls an der zweiten Leitung gemessen werden**  $\Rightarrow$  **Die Folge ist ein** 

**Übersprechen des Signals** 

 $\frac{r}{h} = \frac{(R+Z)}{(R+Z)} =$  $=\frac{(K-Z)}{(R+Z)}$  $(R-Z)$ 

 $\frac{1}{R+Z} = r$ *R Z*

![](_page_24_Figure_2.jpeg)

- **O** Der ohmsche Widerstand kann **Werte zwischen 0 und unendlich annehmen**
- ! **Ist der Abschlusswiderstand** *R* **gleich dem Wellenwiderstand** *Z***,**   $\int$ **ist**  $r=0$ 
	- " **Es findet keine Reflexion statt**

97

U. Kebschull

*R*

*R* □

 $\Rightarrow$  Abschlusswiderstand

### **Abschlusswiderstände**

![](_page_24_Picture_586.jpeg)

!

 $\big($ 

Technische Informatik I Stand WS 2000/2001

### **3 Halbleiterbauelemente**

98

U. Kebschull

![](_page_24_Figure_10.jpeg)

**⇒ besitzen einen kristallinen Aufbau ohne Metallbindung** 

- $\Rightarrow$  die Leitfähigkeit kann durch Fremdatome beeinflusst werden
- ! **Die Leitfähigkeit von Halbleitern schwankt mit der Temperatur**
	- $\Rightarrow$  beim absoluten Nullpunkt ist sie null
	- **⇒ bei höheren Temperaturen liegt sie zwischen Metallen und Nichtleitern**

 99U. Kebschull

 $100$ 100

## **Beispiele**

![](_page_25_Picture_424.jpeg)

### **3.1 Halbleiterphysik**

![](_page_25_Figure_3.jpeg)

## **Energiebändermodell**

 $101$ 

U. Kebschull

Technische Informatik I Stand WS 2000/2001

![](_page_25_Figure_5.jpeg)

## **Kristallstruktur in Germanium und Silizium**

### ! **Kristallstruktur**

- " **regelmäßig angeordnetes Atomgefüge**
- ! **Amorphe Struktur**
- " **kein regelmäßiges Atomgefüge**
- **O** Mischkristalle  $\Rightarrow$  **Fremdatome sind in die Kristallstruktur eingebaut**
- **O** Polykkristalle
	- **⇒ Mehrere Kristalle bilden ein Gefüge**
- ! **Einkristall**
	- <del>□</del> der Körper besteht aus einem **einzigen Kristall**
- ! **In Siliziumkristallen sind die Atome in einer Tetraederstruktur aufgebaut**

Technische Informatik I Stand WS 2000/2001

![](_page_25_Figure_17.jpeg)

![](_page_26_Figure_0.jpeg)

### **3.2 Halbleiterdioden**

![](_page_27_Figure_1.jpeg)

## **Halbleiterdioden mit besonderen Eigenschaften**

### $\bigcirc$  Schottky-Dioden

- " **Beruht auf dem von Schottky untersuchten Metall-Halbleiter Übergang**
- " **Diffusion wie bei pn-Übergang**
- $\Rightarrow$  **besonders schnelle Dioden**

### ! **Z-Dioden**

- $\Rightarrow$  **Ausnutzung des Lawinen-Effekts**
- " **Strom darf einen Höchstwert** *IZmax* **nicht überschreiten**
- " **Spannungsbegrenzung bei Wechselspannungen**

## **Halbleiterdioden mit besonderen Eigenschaften**

**Kennlinie des** *pn***-Übergangs**

800 60 4020

 $U_{\bf B}$  in V

 $U_{\text{BR}}$  80 60 40 2

Lawinendurchbruch

> Wärmedurchbruch

 $0.1 I_{\rm m}$ 

**Schaltzeichen**

**A**

**Schaltung in Sperrichtung**

**V**

*U*

**Schaltzeichen**

### ! **Fotodioden**

 $\Rightarrow$  Licht kann durch eine Öffnung an den pn-Übergang gelangen

 $110$ 

**1: Silizium ideal2: Silizium real3: Germanium real**

1020

0,5

1,5  $I_F$  in A  $|$  *1* 

> 4030

 $I_{\rm R}$  in  $\mu$ *A* 

 $U^{\rm s}_{\rm (Ge)}$  $I_{\rm S}$ 

U. Kebschull

 $U_{\rm S}$ <sub>s</sub> 1 (Si)

*3*

*2*

 $U_{\mathbf{F}}$  in  $\mathbf{V}$ 

- " **ein einfallendes Lichtquant erzeugt ein Elektron-Loch-Paar**
- " **Fotodioden werden in Sperrichtung betrieben**
	- **ist kein Licht vorhanden, fließt kein Strom**
	- **bei Lichteinfall fließt durch den Photoeffekt ein Strom**
- **⇒ Lichtschranken**
- " **Datenübertragung mit Lichtwellenleitern**

![](_page_27_Picture_20.jpeg)

 $11$ 111

 $\blacksquare$  U. Kebschull  $\blacksquare$ 

Technische Informatik I Stand WS 2000/2001

![](_page_28_Figure_0.jpeg)

- ! **Limeniszenzdioden (Light Emitting Diod, LED)**
	- " **pn-Übergang mit hoher Dotierung**
	- $\Rightarrow$  **Betrieb in Durchlassrichtung (Vorwiderstand)**
	- **⇒ Durchlassstrom injiziert Ladungsträger in den p- und n-Bereich**
	- " **Durch die hohe Zahl der Überschusselektronen (n-Bereich) bzw. Löcher (p-Bereich) werden Ladungsträger aus dem Leitungsband in das Valenzband gezogen (Rekombination)**
	- " **Durch den Energieerhaltungssatz muss Energie abgegeben werden**
	- $\Rightarrow$  **Es entsteht ein Lichtquant**
	- $\Rightarrow$  Anzeigen
	- " **Datenübertragung durch Lichtwellenleiter**
	- " **Optokoppler**

![](_page_28_Picture_11.jpeg)

U. Kebschull

 $\frac{1}{13}$ 

![](_page_28_Figure_12.jpeg)

- ! **Basis des Transistors ist sehr dünn**
	- $\Rightarrow$  **Die Emitter-Basis-Diode wird in Durchlassrichtung gepolt**

Technische Informatik I Stand WS 2000/2001

- $\Rightarrow$  **Die meisten der Elektronen fließen jedoch nicht über die Basis ab, sondern werden vom Kollektor aufgenommen (starkes elektrisches Feld)**
- " **Es fließt nur ein kleiner Basisstrom**

![](_page_28_Picture_17.jpeg)

![](_page_28_Picture_18.jpeg)

**100 %**

 $I_{\rm E}$ 

![](_page_28_Figure_19.jpeg)

![](_page_28_Figure_20.jpeg)

![](_page_29_Figure_0.jpeg)

![](_page_30_Figure_0.jpeg)

### **Der Body-Effekt**

- ! **Bei integrierten Schaltungen sind zahlreiche Transistoren auf einem gemeinsamen Substrat aufgebaut**
	- " **Oft sind Transistoren so geschaltet, dass Source und Substrat nicht auf dem gleichen Potenzial liegen**
	- $\Rightarrow$  **Source eines Transistors ist mit dem Drain eines anderen Transistors verbunden**
	- " **Dadurch vergrößert sich die Verarmungszone unter der Isolationsschicht**

### **O** Die Folgen

- $\Rightarrow$  **Der Strom unter dem Transistor wird behindert**
- $\Rightarrow$  **Die Schwellspannung wird höher**

## **3.5 Der Transistor als Schalter**

- ! **Elektronische Verknüpfungsglieder werden aus Halbleiterbauelementen aufgebaut**
	- **⇒ Binäre Schaltvariablen werden nach den Gesetzen der Schaltalgebra miteinander verknüpft**
	- " **Werte entsprechen der Zweiwertigkeit von Schalterzuständen**

### ! **Im folgenden gilt:**

- $\Rightarrow$  "Ein" entspricht "1", 5 V, POWER oder VDD
- " **"Aus" entspricht "0", 0 V, GROUND oder VSS**
- ! **Verknüpfungsglieder werden zu komplexen Schaltnetzen und Schaltwerken zusammengefasst**
	- " **Die Schaltglieder müssen die gleichen Signalpegel besitzen**

![](_page_31_Figure_17.jpeg)

![](_page_32_Figure_0.jpeg)

## **Kenngrößen: Signalpegel**

- ! **Die Signale nehmen nie genau GND oder die Versorgungsspannung an**
	- $\Rightarrow$  **Ein Transistor ist kein idealer Schalter**
	- " **Übersprechen zwischen benachbarten Leitungen**
	- " **Der Eingang des nachfolgenden Transistors hat Auswirkungen auf den vorgehenden**
- ! **Solche Signale nennt man Störspannungen**
- ! **Zur Eliminierung der Störspannungen definiert man Pegel**
	- **⇒ High: die Spannung ist hoch**
	- <sup>→</sup> Low: die Spannung ist nieder
- ! **Die Pegel werden willkürlich logischen Werten zugeordnet**
	- $\Rightarrow$  High ist logisch ,  $1$ <sup>"</sup>
	- <sup>∴</sup> Low ist logisch "0\*
	- " **bei negativer Logik sind diese Pegel umgekehrt**

### **Kenngrößen: Signalübergangszeit und -laufzeit**

- **O** Signalübergangszeit
	- **⇒ Flankensteilheit**
	- <sup>→</sup> Übergang von "H" nach "L" oder "L" nach "H"
- ! **Signallaufzeit**
	- " **Zeit die ein Signalimpuls vom Eingang der Schaltung bis zum Ausgang benötigt**
- ! **Signalverformung**
	- $\Rightarrow$  **Da der Transistor im Sättigungsbereich betrieben**  wird, dauert der "H" nach **"L" Übergang länger als der "L" nach "H" Übergang**

![](_page_32_Figure_22.jpeg)

![](_page_32_Figure_23.jpeg)

 $131$ 

 $\blacksquare$  U. Kebschull  $\blacksquare$ 

Technische Informatik I Stand WS 2000/2001

 $132$ 

**linearisierter Ausgangsim** 

 $t_{\text{THI}}$ 

![](_page_33_Figure_0.jpeg)

![](_page_34_Figure_0.jpeg)

## **Vergleich der TTL-Baureihen**

![](_page_35_Picture_607.jpeg)

**74ALS Advanced-Low-Power-Schottky-TTL (weiterentwickelte LS-TTL)**

**74F Fast-TTL (schnelle S-TTL)**

**74LS Low-Power-Schottky-TTL (S-TTL mit niedriger Verlustleitung)**

**74AS Advanced-Schottky-TTL (weiterentwickelte S-TTL)**

**74 L Low-Power-TTL (TTL mit niedriger Verlustleitung)**

**74 S Schottky-TTL (schnelle TTL)**

**74 TTL (Standard-TTL)**

Technische Informatik I Stand WS 2000/2001

 $\frac{1}{141}$ 

### **Open-Kollector**

- **Q** Der Kollektor des Transistors T<sub>4</sub> **wird direkt nach Außen geführt**
	- $\Rightarrow$  **Anschluss des Verbrauchers an die Betriebsspannung über einen Arbeitswiderstand**
- ! **Anwendung**
	- $\Rightarrow$  **Schalten von Verbrauchern mit höheren Lasten**
	- " **Relais, Leuchtdioden, Lampen**  $\Rightarrow$  **Schalten von Verbrauchern mit**
	- **höheren Betriebsspannungen**

![](_page_35_Picture_608.jpeg)

U. Kebschull

## **Vergleich der TTL-Baureihen**

### **Vergleich zwischen TTL-Baureihen und Lastfaktoren**

![](_page_35_Picture_609.jpeg)

#### **Stromgrenzwerte von TTL-Gattern verschiedener Baureihen**

![](_page_35_Picture_610.jpeg)

Technische Informatik

 $142$ 

U. Kebschull

![](_page_35_Figure_25.jpeg)

### **Tri-State Ausgang**

**Eingänge**

 $143$ 

## **Schmitt-Trigger**

![](_page_36_Figure_1.jpeg)

# **I2L-Schaltkreise**

- **O** Integrierte Injektionslogik
	- <del>□</del> Widerstände werden durch Transistoren ersetzt
	- $\Rightarrow$  Konstantstromquellen
	- **⇒ extrem kleiner Flächenbedarf, da Transistoren weniger Fläche benötigen als Widerstände**
	- **⇒ kleine Leistungsaufnahme**
	- " **geringe Versorgungsspannung (< 1V)**
	- " **Spannungshub und Störsicherheit sind sehr klein (< 0,6V)**

### ! **Anwendung**

- $\Rightarrow$  **hochintegrierte Schaltung**
- " **heute kaum Bedeutung, da CMOS inzwischen noch besser integrierbar ist**

![](_page_36_Figure_13.jpeg)

! **Emitter-gekoppelte Logik**

<del>□</del> Emitterfolger **⇒ Differenzverstärker** 

- $\Rightarrow$  , H<sup>"</sup> **"H" 0,8V bis 0,7V**
- $\Rightarrow$  ...L" **"L" 1,7V bis 1,5V**
- $\Rightarrow$  **Transistoren arbeiten nicht im Übersteuerungsbereich** ! **Anwendung**
	- <del>⇒</del> Großrechnertechnik
- **⇒ kleine Schaltzeiten** " **hoher Leistungsverbrauch**

![](_page_36_Figure_20.jpeg)

### **3.7 Verknüpfungsglieder mit unipolaren Tansistoren**

![](_page_36_Picture_22.jpeg)

- **⇒ hohe Integration**
- $\Rightarrow$  **einfache Herstellung**
- " **geringere Leistungsaufnahme (speziell CMOS)**
- ! **Verknüpfungsglieder** 
	- " **PMOS Schaltkreise mit p-Kanal FET**
	- $\Rightarrow$  **NMOS Schaltkreise mit n-Kanal FET**
	- $\Rightarrow$  CMOS Schaltkreise
- **mit p-Kanal und n-Kanal FET**

 $147$ 

 $\blacksquare$  U. Kebschull  $\blacksquare$ 

![](_page_37_Figure_0.jpeg)

### **Komplementärschalter (Transmission Gate)**

- 
- ! **Die Übertragungscharakteristika bei Transmission Gates sind jetzt in beiden Fällen gut**
- ! **Trotzdem sollte man nicht mehrere Komplementärschalter hintereinanderschalten**
- ! **Zur Steuerung benötigt man beide Signale G und G.**

![](_page_38_Figure_5.jpeg)

**CMOS-Logik**

! **CMOS steht für Complementary MOS und bedeutet, dass immer ein** 

! **Ein nMOS und ein pMOS Transistor werden in Reihe geschaltet.** 

**Transistor von POWER nach GROUND gesperrt ist**

" **Es fließt ein minimaler Strom.**

**O** CMOS-Inverter

![](_page_39_Figure_0.jpeg)

![](_page_40_Figure_0.jpeg)

## **Speicher**

- ! **Auch ein Flipflop kann aus den bisher behandelten CMOS-Strukturen aufgebaut werden.**
- $\bigcirc$  **Man benötigt zwei Inverter und einen Multiplexer.**
- ! **Das Flipflop besitzt Latch-Verhalten:**
- ! **Die Ausgabe folgt der Eingabe, wenn LD=1**
- ! **Die Ausgabe speichert den letzten Wert, wenn LD=0**
- ! **Schaltbild:**

![](_page_40_Figure_8.jpeg)

### **Multiplexer**

- ! **Multiplexer können aus Komplementärschaltern aufgebaut werden.**
- $\bigcirc$  ,,0" und ,,1" werden gleich gut übertragen
- **O** Das Steuersignal wird positiv und negiert benötigt
- ! **Schaltbild des Multiplexers**

![](_page_40_Figure_14.jpeg)

## **Schaltverhalten des Speichers**

![](_page_40_Figure_16.jpeg)

**Physikalische Darstellung von MOS-Schaltkreisen**

- ! **Die physikalische Darstellung von MOS-Schaltkreisen wird benutzt um zu beschreiben, wie der physikalische Aufbau einer integrierten Schaltung ist. Im Prinzip können daraus automatisch die Belichtungsmasken erstellt werden.**
- ! **Die einzelnen Transistoren entstehen durch Übereinanderlegen von Schichten**
	- " **p-Diffusion (positiv dotiert)**
	- " **n-Diffusion (negativ dotiert)**

Technische Informatik I Stand WS 2000/2001

- " **Polysilizium (Gate)**
- $\Rightarrow$  **Metall1** und Metall2
- **⇒ Kontakte**

![](_page_41_Figure_8.jpeg)

![](_page_41_Figure_9.jpeg)

## **Beispiel Komplementärschalter**

 $165$ 

U. Kebschull

![](_page_41_Figure_11.jpeg)

### **Sprachliche Beschreibung des Layouts eines Komplementärschalters**

![](_page_41_Picture_308.jpeg)

![](_page_42_Figure_0.jpeg)

### **Selektive Diffusion**

- **O** Selektive Diffusion ist das Erzeugen **verschieden dotierter Siliziumschichten.**
- ! **Flächen müssen dabei** 
	- <del>⇒</del> beliebige Formen annehmen können
	- $⇒$  genau plaziert sein
	- " **genau skaliert sein**
- **O** Das SiO2 verhindert den **Dotierungsvorgang. Es kann später durch eine Säure entfernt werden, die das Silizium nicht angreift.**
- $\circ$  **Prinzip der selektiven Dotierung:**
	- " **Oxydieren der Siliziumoberfläche**
	- $\Rightarrow$  **Beschichten mit einem lichtempfindlichen Lack**
	- $\Rightarrow$  **Belichten mit UV-Licht über eine Maske**
	- " **Entfernen des nicht belichteten Photolacks und des darunterliegenden Siliziumoxyds**

![](_page_43_Figure_12.jpeg)

- $\bullet$  **Mit den gleichen Arbeitsschritten werden die Flächen für die negative Dotierung freigelegt.Die freigelegten Flächen werden negativ dotiert (d).Der Wafer wird erneut mit einer SiO2-Schicht überdeckt**
- ! **Die Kontaktstellen werden durch Ätzung freigelegt.**
- ! **Die Metallbahnen zur Verbindung werden aufgedampft.**

![](_page_43_Figure_16.jpeg)

### **4.2 Entstehung eines nMOS Transistors**

- ! **Zunächst wird der Wafer mit einer dicken SiO2-Schicht überdeckt**
- ! **An den Stellen, an denen Transistoren entstehen sollen, werden diese freigelegt (a)**
- ! **Die gesamte Fläche wird mit einer dünnen, sehr einheitlichen SiO2-Schicht überdeckt (b)**
- ! **Der Wafer wird mit einem Photolack überzogen und an den Stellen, an denen Gates entstehen sollen, freigelegt. Polykristallines Silizium wird aufgedampft ( c )**

![](_page_43_Figure_22.jpeg)

### **4.3 Entstehung eines CMOS-Inverters**

**O** Beim CMOS-Prozeß müssen **negativ dotierte Flächen für pMOS-Transistoren geschaffen werden (p-Well, p-Wannen).**

![](_page_43_Figure_25.jpeg)

![](_page_43_Figure_26.jpeg)

![](_page_44_Figure_0.jpeg)

### **Zusammenhang zwischen Schaltplan und Realisierung**

![](_page_44_Figure_2.jpeg)

### **Moderne CMOS-Techniken: ein 3D-CMOS-Inverter**

![](_page_44_Figure_4.jpeg)

# **5 Schaltnetze**! **Entwurf und Realisierung digitaler Schaltnetze**  $\Rightarrow$  **Formale Grundlagen**  $\Rightarrow$  **Realisierung**  $\Rightarrow$  **Entwurf** " **Laufzeiteffekte Def. 5.1: Eine Boolesche Algebra ist eine Menge**  !**George Boole (1815-1864)**

Technische Informatik I Stand WS 2000/2001

 $181$ 

 $\blacksquare$  U. Kebschull  $\blacksquare$ 

### **Huntingtonschen Axiome**

### ! **Kommutativgesetze:**

*a* ◊ *b = b* ◊ *<sup>a</sup>*

*a* # *b = b* # *<sup>a</sup>*

### ! **Distributivgesetze:**

```
a \Diamond (b \# c) = (a \Diamond b) \# (a \Diamond c)
```

```
a \# (b \lor c) = (a \# b) \lor (a \# c)
```
### ! **Neutrale Elemente:**

### **Es existieren zwei Elemente**  $e, n \in V$ **, so dass gilt:**

*a* ◊ *e = a***(***e* **wird Einselement genannt)**

 $a \# n = a$ # *n = a* **(***n* **wird Nullelement genannt)**

### **O** Inverse Elemente:

**F**ür alle  $a \in V$  gibt es ein  $\overline{a}$ , so dass gilt:

 $a \vee a = n$ 

$$
a\,\#\,\overline{a}=e
$$

 $183$ 

 $\blacksquare$  U. Kebschull  $\blacksquare$ 

## **5.1 Formale Grundlagen**

"**Algebra der Logik (Boolesche Algebra)**

*V*={ $a,b,c,...$ }, auf der zwei einstellige Operationen  $\theta$  und  $\neq$  so **definiert sind, dass durch ihre Anwendung auf Elemente aus V wieder Elemente aus V entstehen (Abgeschlossenheit). Es müssen die Huntingtonschen Axiome gelten.**

### **Beispiel: Mengenalgebra**

Technische Informatik I Stand WS 2000/2001

![](_page_45_Picture_416.jpeg)

![](_page_45_Picture_27.jpeg)

Komplement

Technische Informatik I Stand WS 2000/2001

U. Kebschull

 $182$ 

U. Kebschull

 $184$ 

## **Beispiel: Mengenalgebra**

![](_page_46_Picture_637.jpeg)

## **Schaltalgebra**

! **Boolesche Algebra bei der die folgende Zuordnungstabelle gilt:**

![](_page_46_Picture_638.jpeg)

### $\bigcirc$  Andere Schreibweisen

 $\Rightarrow$  Oder:  $\Rightarrow$  Oder:  $x_1 + x_2, x_1 | x_2$ 

Technische Informatik I Stand WS 2000/2001

 $\Rightarrow$  Und:  $\Rightarrow$  **Und:**  $X_1^* X_2, X_1^* X_2, X_1, X_2, X_1 \& X_2, X_1 X_2$ 

 $\Rightarrow$  **Negation:** /x<sub>1</sub>, 'x<sub>1</sub>,  $\neg$ x<sub>1</sub>

### **Funktionstabellen**

! **Aus den Huntigtonschen Axiomen lassen sich bereits die Funktionstabellen der in der Algebra definierten Verknüpfungen ableiten**

### **Oder Und Nicht**

![](_page_46_Picture_639.jpeg)

![](_page_46_Figure_14.jpeg)

11 1

![](_page_46_Picture_15.jpeg)

## **Weitere Sätze**

 $186$ 

U. Kebschull

- ! **Aus den vier Huntigtonschen Axiomen lassen sich weitere Sätze ableiten**
	- $\Rightarrow$  **Assoziativgesetze**

 $(X_1 \wedge X_2) \wedge X_3 = X_1 \wedge (X_2 \wedge X_3) \quad (X_1 \vee X_2) \vee X_3 = X_1 \vee (X_2 \vee X_3)$ 

" **Idempotenzgesetze**

 $\Rightarrow$ 

$$
(x_1 \wedge x_1) = x_1 \qquad (x_1 \vee x_1) = x_1
$$
  
\n
$$
\Rightarrow \text{Absorptionsgesetze}
$$

$$
\Rightarrow \text{DeMorgan-Gesetze} \newline \Rightarrow \text{DeMorgan-Gesetze} \newline \overline{x_1 \wedge x_2} = \overline{x_1} \vee \overline{x_2} \newline \overline{x_1 \wedge x_2} = \overline{x_1} \wedge \overline{x_2}
$$

<sup>1</sup> 187 U. Kebschull

Technische Informatik I Stand WS 2000/2001

### **Boolescher Ausdruck**

! **Zeichenfolge, die aus binären Variablen, den Operatoren** <sup>∧</sup>**,** <sup>∨</sup> **und Klammern besteht und den folgenden syntaktischen Regeln folgt:**

![](_page_47_Figure_2.jpeg)

### **Boolesche Funktion**

**Def. 5.2: Es sei ein n-Tupel von binären Variablen**  $(x_1, x_2,...,x_n)$ **gegeben. Eine n-stellige Boolesche Funktion ordnet jeder Belegung der Variablen** x1, x2,...,xn **mit den Wahrheitswerten "wahr" oder "falsch" genau einen Wahrheitswert zu.**

 $f: \{0,1\}^n \to \{0,1\}$  oder  $f: B^n \to B$ 

**Satz 5.1: Es gibt genau 2n verschiedene Belegungen der Variablen einer n-stelligen Booleschen Funktion. Die Anzahl verschiedener n-stelliger Boolescher Funktionen beträgt 2<sup>(2")</sup></del>** 

### **Bew: Über Funktionstabelle**

## **Boolescher Ausdruck**

- ! **Boolesche Ausdrücke sind nur eine syntaktische Konstruktion**
	- " **Bedeutung erhält ein Boolescher Ausdruck erst, wenn den**  Konstanten 0 und 1 die Wahrheitswerte "falsch" oder "wahr" **zugeordnet wird**
- **O** Interpretation
	- " **Belegung der der binären Variablen eines Booleschen Ausdrucks mit Wahrheitswerten**
	- **☆ Liefert eine Aussage, die entweder ,,wahr" oder ,,falsch" sein kann**
	- " **Anwendung: Simulation**
- **O** Tautologie
	- **⇒ Boolescher Ausdruck, bei dem alle Belegungen der binären Variablen den Wahrheitswert "wahr" liefern**
	- $\Rightarrow$  (**x**<sub>1</sub> ∨ **x**<sub>2</sub>) ∨ (**x**<sub>1</sub> ∧ **x**<sub>2</sub>)
	- " **Anwendung: Verifikation von Schaltungen**

Technische Informatik I Stand WS 2000/2001

#### $190$ U. Kebschull

# **Übersicht der 2-stelligen Booleschen Funktionen**

![](_page_47_Picture_273.jpeg)

 $191$ 

 $\blacksquare$  U. Kebschull  $\blacksquare$ 

## **Darstellung einiger zweistelliger Funktionen**

![](_page_48_Figure_1.jpeg)

### **Darstellung einiger zweistelliger Funktionen**

![](_page_48_Figure_3.jpeg)

## **Operatorensysteme**

**Def. 5.3: Ein vollständiges Operatorensystem erlaubt die Darstellung beliebiger Boolescher Funktionen mit einer beschränkten Anzahl von Operatoren**

**O** Beispiele für vollständiges Operatorensysteme:

![](_page_48_Picture_785.jpeg)

### **Auswertung**

! **Zum Wahrheitswert einer Aussage gelangt man durch rekursives Auswerten der Booleschen Funktionen in einem Ausdruck**

- $\Rightarrow$  **Negation vor Konjunktion**
- " **Konjunktion vor Disjunktion**
- <del>□</del> Klammerung beachten
- ! **Beispiel: Ist die folgende Funktion eine Tautologie?**

 $f ( x_1, x_2 ) = ( x_1 \wedge x_2 ) \vee (\overline{x}_1 \wedge \overline{x}_2 ) \equiv ( x_1 \vee \overline{x}_2 ) \wedge (\overline{x}_1 \vee x_2 )$ 

### **5.2 Normalformen**

- ! **Eine Funktion kann durch verschiedene Boolesche Ausdrücke beschrieben werden**
	- $\Rightarrow$  **Auch bei der Beschränkung auf ein vollständiges Operatorensystem ergeben sich noch mehrere Darstellungsmöglichkeiten**
- ! **Normalformen bilden eine Standarddarstellung in einem vollständigen Operatorensystem**
	- $\Rightarrow$  **Disjunktive Normalform**
	- $\Rightarrow$  **Konjunktive Normalform**
- ! **Es gibt weitere Normalformen, die in dieser Vorlesung nicht behandelt werden** 
	- $\Rightarrow$  **Reed-Muller-Form**
	- " **Äquivalenzpolynom**

Technische Informatik I Stand WS 2000/2001

197

U. Kebschull

## **Implikant und Minterm**

**Def. 5.6: Ein Produktterm**  $K(x_1,...,x_m)$  heißt **Implikant einer Booleschen Funktion**  $f(x_1,...,x_n)$ , wenn aus  $K(x_1,...,x_m)=1$  für eine **Belegung**  $x_1, \ldots, x_m \in B^n$  **folgt, dass**  $f(x_1, \ldots, x_n)=1$ .

**Def. 5.7: Ein Implikant**  $K(x_1,...,x_n)$  **heißt Minterm**  $(m)$ , wenn ein **Literal jeder Variablen**  $x_i$  der Funktion  $f(x_1,...,x_n)$  genau einmal **in** *K* **vorkommt.**

- ! **Implikanten haben ein oder mehrere 1-Stellen in der Funktion** <del>□</del> mehrere Implikanten können sich überdecken
- ! **Ein Minterm ist genau bei einer Belegung der Variablen gleich 1**
	- $\Rightarrow$  Ein Minterm trägt zu genau einer 1-Stelle der Funktion bei
	- **⇒ Die Minterme einer Funktion können sich nicht überdecken**

### **Literal und Produktterm**

![](_page_49_Figure_19.jpeg)

Def. 5.5: Ein Produktterm *K*(*x<sub>1</sub>,...,x<sub>m</sub>*) ist die Konjunktion von **Literalen oder den Konstanten 0 oder 1:**

> $\mathbf{u}_i - \mathbf{u}_1 \wedge \ldots \wedge \mathbf{u}_m$ *m*  $\bigwedge_{i=1}^{\infty} L_i = L_1 \wedge ... \wedge L_i$  $L_i - L_1 \wedge ...$

 $\bigcirc$  **Jeder Produktterm**  $K(x_1,...,x_m)$  kann so dargestellt werden, dass eine **Variable x in höchstens einem Literal vorkommt.** 

 $\Rightarrow$  **Falls** *Lj*=*x* **und** *L*<sub>*k*</sub>=*x* **ist, gilt** *L*<sub>*j*</sub> ∧ *L*<sub>*k*</sub> = *x*  $\Rightarrow$  Falls  $L$ *j*= $\overline{x}$  und  $L$ <sub>k</sub>= $\overline{x}$  ist, gilt  $L$  *j*  $\wedge$   $L$ <sub>k</sub> =  $\overline{x}$ 

*i*

 $\Rightarrow$  **Falls** *Lj=x* und *L<sub>k</sub>*= $\overline{x}$  ist, gilt *L<sub>j</sub>* ∧ *L<sub>k</sub>* = 0

Technische Informatik I Stand WS 2000/2001

### **Mintermtabelle**

**Satz 5.2: Zu einer Booleschen Funktion**  $f(x_1,...,x_n)$  mit *n* **Literalen gibt es maximal** 2*<sup>n</sup>* **verschiedene Minterme** *mi***.**

**Bew: Durch Aufzählung aller Kombinationen und Induktion über** *<sup>n</sup>***.**

### ! **Man definiert eine Reihenfolge aller Minterme über den Index** *i*

![](_page_49_Picture_774.jpeg)

Technische Informatik I Stand WS 2000/2001

 $199$ 

 $\blacksquare$  U. Kebschull  $\blacksquare$ 

Technische Informatik I Stand WS 2000/2001

198

### **Disjunktive Normalform**

*i* ∧ *L* <sup>=</sup> *L* <sup>∧</sup> <sup>∧</sup> *L* ... 1**gegeben. Ein Boolescher Ausdruck heißt disjunktive Normalform (DNF) der Funktion** *f***, wenn er aus einer** *m***Def. 5.8: Es sei eine Boolesche Funktion** *f(x1,...,xn):Bn*→*<sup>B</sup>* **disjunktiven Verknüpfung von Mintermen** *Ki* **besteht.**  $= \sqrt{a_i \wedge K_i}$  mit  $\alpha_i \in \{0,1\}$  $f(x_1,...,x_n) = K_0 \vee K_1 \vee ... \vee K_k$  mit  $0 \le k \le 2^n - 1$  $2<sup>n</sup> - 1$ 0

### $\mathbf{Q}$   $\alpha_i$  heißt **Mintermkoeffizient**

 $\Rightarrow$   $\alpha_i = 1$ , wenn der Minterm  $m_i$  zu f gehört,

 $\Rightarrow \alpha_i = 0$ , sonst

### **O** Beispiele

 $f(x_2, x_1, x_0) = x_2 x_1 x_0 \vee x_2 \overline{x}_1 \vee x_1 (x_2 x_0 \vee \overline{x}_2 \overline{x}_0)$  ist keine DNF  $f(x_2, x_1, x_0) = x_2 x_1 x_0 \vee x_2 \overline{x}_1 x_0 \vee \overline{x}_2 x_1 \overline{x}_0 \vee \overline{x}_2 \overline{x}_1 \overline{x}_0$  ist eine DNF

Technische Informatik I Stand WS 2000/2001

 $201$ 

 $\blacksquare$  U. Kebschull  $\blacksquare$ 

## **Min- und Maxtermtabelle**

**Satz 5.3: Zu einer Booleschen Funktion**  $f(x_1,...,x_n)$  mit *n* **Literalen gibt es maximal** 2*<sup>n</sup>* **verschiedene Maxterme** *Mi***.**

**Bew: Durch Aufzählung aller Kombinationen und Induktion über** *<sup>n</sup>*

! **Man definiert eine Reihenfolge aller Maxterme über den Index** *i* **analog zu den Mintermen**

![](_page_50_Picture_1326.jpeg)

#### Technische Informatik I Stand WS 2000/2001

 $203$ 

## **Disjunktion und Maxterm**

**Def. 5.9: Es sei**  $D(x_1,...,x_m)$  **eine Disjunktion von Literalen, wobei die Konstanten** 0 **und** 1 **auftreten dürfen.** *D*(*x1,...,xm*) **heißt Implikat einer Booleschen Funktion**  $f(x_1,...,x_n)$ , wenn aus *D*(*x<sub>1</sub>,...,x<sub>m</sub>*)=0 **für eine Belegung** *x<sub>1</sub>,...,x<sub>n</sub>∈ <i>Bn*</sub> **folgt, dass**  $f(x_1,...,x_n)=0.$ 

**Def. 5.10: Ein Implikat**  $D(x_1,...,x_n)$  **heißt Maxterm** (*M*), wenn ein Literal jeder Variablen  $x_i$  der Funktion  $f(x_i,...,x_n)$  genau einmal **in** *D* **vorkommt.**

! **Implikate haben ein oder mehrere 0-Stellen in der Funktion** " **mehrere Implikaten können sich überdecken**

Technische Informatik I Stand WS 2000/2001

- ! **Ein Maxterm ist genau bei einer Belegung der Variablen gleich 0**
	- $\Rightarrow$  Ein Maxterm trägt zu genau einer 0-Stelle der Funktion bei

 $202$ 

 $\blacksquare$  U. Kebschull  $\blacksquare$ 

**⇒ Die Maxterme einer Funktion können sich in den 1-Stellen überdecken**

**Konjunktive Normalform**

*i* ∧ *L* <sup>=</sup> *L* <sup>∧</sup> <sup>∧</sup> *L* 1**gegeben. Ein Boolescher Ausdruck heißt Konjunktive Normalform (KNF) der Funktion** *f***, wenn er aus einer** *m***Def. 5.11: Es sei eine Boolesche Funktion** *f(x1,...,xn):Bn*→*<sup>B</sup>* **konjunktiven Verknüpfung von Maxtermen** *Di* **besteht.**  $\bigwedge^{2^n-1} (\beta_i \vee D_i)$  mit  $\beta_i \in \{0,1\}$  $f(x_1,...,x_n) = D_0 \wedge D_1 \wedge ... \wedge D_k$  mit  $0 \le k \le 2^n - 1$  $=$   $\wedge$   $(\beta_i \vee D_i)$  mit  $\beta_i \in$  $\bigwedge^{\mathsf{T}_1} (\beta_i \vee D_i)$  mit  $\beta_i$  $\mathop \wedge \limits^{n-1} (\beta_i \vee D_i)$  mit  $\beta_i$ 

### ! β*<sup>i</sup>* **heißt Maxtermkoeffizient**

" β*i<sup>=</sup>* 0**, wenn der Maxterm** *mi* **zu** f **gehört,**

 $\Rightarrow$   $\beta_i$ = 1, sonst

**O** Beispiel

*f* (*x*<sub>2</sub>, *x*<sub>1</sub>, *x*<sub>0</sub>) = (*x*<sub>2</sub> ∨ *x*<sub>1</sub> ∨ *x*<sub>0</sub>)∧ (*x*<sub>2</sub> ∨ *x*<sub>1</sub> ∨ *x*<sub>0</sub>)∧ (*x*<sub>2</sub> ∨ *x*<sub>1</sub> ∨ *x*<sub>0</sub>) ist eine KNF

Technische Informatik I Stand WS 2000/2001

![](_page_51_Figure_0.jpeg)

### **Binary Decision Diagram (BDD)**

 $\Omega$  **Andere Interpretation der Shannon-Entwicklung** 

![](_page_52_Figure_2.jpeg)

### **Reduzierte Baumdarstellungen**

- ! **Da die Variablen in allen Pfaden in der gleichen Reihenfolge auftauchen, spricht man auch von einem ordered BDD (OBDD)**
- ! **Ein BDD benötigt** 2*<sup>n</sup>* **Knoten bei** *<sup>n</sup>* **Variablen**

Technische Informatik I Stand WS 2000/2001

- $\Rightarrow$  **Für viele Anwendung ist die Speicherung aller Knoten nicht notwendig**
- $\Rightarrow$  **Knoten, deren Nachfolger gleich sind, können eliminiert werden (Regel 1)**
- **⇒ Teile des Baumes, die genau so noch einmal vorkommen, können gemeinsam genutzt werden (Regel 2)**
- ! **Es entsteht ein bezüglich einer Ordnung der Variablen eindeutiger reduzierter Baum**

## **Reduced Ordered BDD (ROBDD)**

**Ausgangsgraph**

![](_page_52_Figure_12.jpeg)

## **Reduced Ordered BDD (ROBDD)**

 $210$ 

![](_page_52_Figure_14.jpeg)

![](_page_52_Figure_15.jpeg)

![](_page_53_Figure_0.jpeg)

## **DNF/KNF-Konversion**

! **Statt der Min- und Maxterme kann man auch deren Indizes angeben**

 $\Rightarrow$  *f*=MINt(0,3,4,7)

 $\Rightarrow$  *f*=MAXt(1,2,5,6)

- ! **Für die Umwandlung der DNF einer Funktion** *f* **in die entsprechende KNF folgt direkt aus Satz 2.4:**
	- " **Die Indizes der Minterme, die nicht in der Funktionsdarstellung der DNF der Funktion verwendet werden, sind Indizes der Maxterme der KNF der Funktion**

## **DNF/KNF-Konversion**

![](_page_53_Picture_612.jpeg)

**KNF**:  $f(x_2, x_1, x_0) = (x_2 \vee x_1 \vee \overline{x}_0) \wedge (x_2 \vee \overline{x}_1 \vee x_0) \wedge (\overline{x}_2 \vee x_1 \vee \overline{x}_0) \wedge (\overline{x}_2 \vee \overline{x}_1 \vee x_0)$ **DNF**:  $f(x_2, x_1, x_0) = \overline{x}_2 \overline{x}_1 \overline{x}_0 \vee \overline{x}_2 x_1 x_0 \vee x_2 \overline{x}_1 \overline{x}_0 \vee x_2 x_1 x_0$ 

Technische Informatik I Stand WS 2000/2001

 $215$ U. Kebschull

- Technische Informatik I Stand WS 2000/2001 $217$  $\blacksquare$  U. Kebschull  $\blacksquare$ **NAND-NOR-Konversion**! **Sowohl NAND- als auch NOR-System sind vollständige Operatorensysteme**  $\Rightarrow$  **alle Booleschen Funktionen lassen sich mit mit diesen Operatoren darstellen**  $\Rightarrow$  **da sowohl NAND- als auch NOR-Gatter besonders einfach realisiert werden, haben diese Darstellungen eine besondere Bedeutung** ! **NAND-Konversion aus der DNF:**   $\mathbf{NAND_3}(\overline{x}_2x_1x_0), \mathbf{NAND_3}(\overline{x}_2\overline{x}_1\overline{x}_0))$  $=$ **NAND**<sub>4</sub>(**NAND**<sub>3</sub>( $x_2x_1\bar{x}_0$ ),**NAND**<sub>3</sub>( $x_2\bar{x}_1x_0$ ),  $f(x_2, x_1, x_0) = x_2 x_1 \overline{x}_0 \vee x_2 \overline{x}_1 x_0 \vee \overline{x}_2 x_1 x_0 \vee \overline{x}_2 \overline{x}_1 \overline{x}_0$  $x_2 x_1 x_0 \wedge x_2 x_1 x_0 \wedge x_2 x_1 x_0 \wedge x_2 x_1 x_0$  $x_2 x_1 x_0 \vee x_2 x_1 x_0 \vee x_2 x_1 x_0 \vee x_2 x_1 x_0$ Technische Informatik I Stand WS 2000/2001**O NOR-Konversion aus der KNF:**  $NOR_3(\overline{x}_2, x_1, \overline{x}_0)$ ,  $NOR_3(\overline{x}_2, \overline{x}_1, \overline{x}_0)$  $=$ **NOR**<sub>4</sub>(**NOR**<sub>3</sub>(*x*<sub>2</sub>, *x*<sub>1</sub>, *x*<sub>0</sub>),**NOR**<sub>3</sub>(*x*<sub>2</sub>, *x*<sub>1</sub>, *x*<sub>0</sub>),  $=(x_2 \vee x_1 \vee x_0) \vee (x_2 \vee \overline{x}_1 \vee \overline{x}_0) \vee (\overline{x}_2 \vee x_1 \vee \overline{x}_0) \vee (\overline{x}_2 \vee \overline{x}_1 \vee x_0)$  $= (x_2 \vee x_1 \vee x_0)(x_2 \vee \overline{x}_1 \vee \overline{x}_0)(\overline{x}_2 \vee x_1 \vee \overline{x}_0)(\overline{x}_2 \vee \overline{x}_1 \vee x_0)$  $=(x_2 \vee x_1 \vee x_0)(x_2 \vee \overline{x}_1 \vee \overline{x}_0)(\overline{x}_2 \vee x_1 \vee \overline{x}_0)(\overline{x}_2 \vee \overline{x}_1 \vee x_0)$  $f(x_2, x_1, x_0) = x_2 x_1 \overline{x}_0 \vee x_2 \overline{x}_1 x_0 \vee \overline{x}_2 x_1 x_0 \vee \overline{x}_2 \overline{x}_1 \overline{x}_0$ **6 Minimalformen**! **Boolesche Ausdrücke für eine Boolesche Funktion** *f* **in einer kürzestmöglichen Darstellung** " **technische Realisierung mit möglichst geringen Kosten** ! **Disjunktive und konjunktive Minimalformen** " **Disjunktion von Implikanten (DMF) MinimalformenO** Das Finden einer Minimalform ist nicht trivial **⇒ besonders bei Funktionen mit vielen Variablen**  $\Rightarrow$  oft nur suboptimale Lösungen  $\Rightarrow$  **Einsatz von Heuristiken** 
	- ! **Allgemeines zweischrittiges Vorgehen:**
		- " **Finden einer Menge von Implikanten bzw. Implikate mit einer möglichst geringen Anzahl von Literalen**
		- $\Rightarrow$  **Auswahl aus dieser Menge, so dass deren Disjunktion bzw. Konjunktion die gesuchte Funktion erhält**

Technische Informatik I Stand WS 2000/2001

 $\Rightarrow$  **Konjunktion von Implikaten (KMF) O** Die DMF und KMF sind nicht eindeutig

> $g(x_1, x_0) = \overline{x}_1 x_0 \vee x_1 x_0$  $f(x_1, x_0) = \overline{x}_1 x_0 \vee x_1 \overline{x}_0$

> > $=x_0$

 $=\overline{x}_0 \wedge (x_2 \vee x_1)$  $k(x_2, x_1, x_0) = \overline{x}_0 \wedge (x_2 \vee \overline{x}_0) \wedge (x_2 \vee x_1)$  $h(x_2, x_1, x_0) = (x_1 \vee \overline{x}_0) \wedge (x_2 \vee x_0)$ 

 **DMFkeine DMFDMFKMFkeine KMFKMF**

 $219$ 

 $\blacksquare$  U. Kebschull  $\blacksquare$ 

 $220$ 

 $\sim$  218

U. Kebschull

### **NAND-NOR-Konversion**

![](_page_55_Figure_0.jpeg)

### Technische Informatik I Stand WS 2000/2001 $221$  $\blacksquare$  U. Kebschull  $\blacksquare$ ! **Geringe Kosten für den Entwurf (Entwurfsaufwand)** " **Lohnkosten**  $\Rightarrow$  **Rechnerbenutzung, Softwarelizenzen** ! **Geringe Kosten für die Realisierung (Realisierungsaufwand)**  $\Rightarrow$  **Bauelemente, Gehäuseformen**  $\Rightarrow$  Kühlung ! **Geringe Kosten für die Inbetriebnahme** <del>⇒</del> Kosten für den Test " **Fertigstellung programmierbarer Bauelemente Q** Geringe Kosten für den Betrieb  $\Rightarrow$  Wartung  $\Rightarrow$  **Energie** Technische Informatik I Stand WS 2000/2001 $222$ U. Kebschull **Entwurfsziele** $\bigcirc$  **Manche Kriterien stehen im Widerspruch** " **zuverlässigere Schaltungen erfordern einen höheren Realisierungsaufwand** " **Verringerung des Realisierungsaufwand erfordert eine Erhöhung der Entwurfskosten** ! **Ziel des Entwurfs ist das Finden des günstigsten Kompromisses ⇒ Korrektheit der Realisierung** " **Einhaltung der technologischen Grenzen** <u>⇒</u> ökonomischen Kriterien U. Kebschull **Minimierungsverfahren** ! **Finden von Minimalformen Boolescher Funktionen** " **ohne Betrachtung der Zieltechnologie**  $\Rightarrow$  **mit Betrachtung der Zieltechnologie O** Drei Minimierungsansätze  $\Rightarrow$  **algebraische Verfahren**  $\Rightarrow$  **graphische Verfahren** <del>⇒</del> tabellarische Verfahren **O** Man unterscheidet " **exakte Minimierungsverfahren (z.B. Quine McCluskey), deren Ergebnis das absolute Minimum einer Schaltungsdarstellung ist**" **heuristische Minimierungsverfahren auf der Basis von iterativen Minimierungsschritten**

223